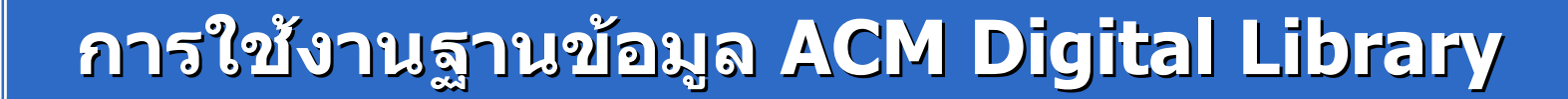

โดย จิรวฒน ั พรหมพร

**jirawat@book.co.th jirawat@book.co.th**

แพนทฟี่ทอบรมฐานขอมูล

บร  $\sim$  ษ ิษัท บุ๊ด โปรโมชั่น แอนด์ เซอร์วิส จำทัด

โครงการพ โครงการพัฒนาเคร ัฒนาเครือขายระบบห ายระบบห องสมุดในประเทศไทย ประเทศไทย **(ThaiLIS ThaiLIS)**

ปรับปรุงครั้ ั้งล าส ุ <sup>ด</sup> 13/03/51

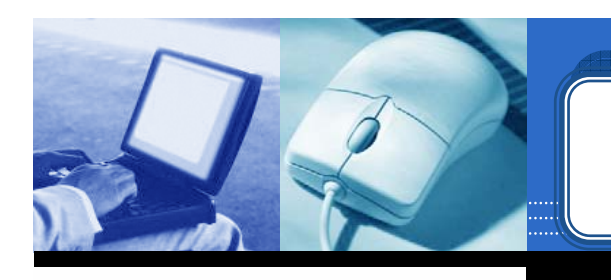

- ¾ **ACM คืออะไร**
- ¾ **หนาจอหลัก (ACM HomePage HomePage)**
- ¾ **การเขาด ูACM ตามประเภทของส ตามประเภทของสงพิ ่ งพ ิ่ิมพิ (Browse) (Browse)**

**สารบ สารบัญัญ**

- ¾ **Journals Journals**
- ¾**Magazines Magazines**
- ¾ **Transactions Transactions**
- ¾ **Proceedings Proceedings**
- ¾**Newsletters Newsletters**
- ¾ **Publication by Affiliated Organizations Publication by Affiliated Organizations**
- ¾ **Special Interest Groups (SIGs) Special Interest Groups (SIGs)**

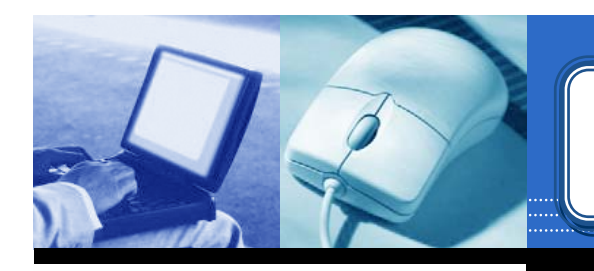

### **สารบ สารบัญัญ ((ตตออ))**

#### ¾**วิธีการสืบคน**

- ¾**Quick Search Quick Search**
- $\blacktriangleright$ **Advanced Search Advanced Search**
- ¾**CrossRef CrossRef Search**
- ¾**หนาแสดงรายการผลล าแสดงรายการผลลพธ ั (Search Results) Search Results)**
- ¾**หนาแสดงเอกสาร าแสดงเอกสาร (Detail & Features) Detail & Features)**
- ¾**การพมพิ /บันทึกเอกสารฉบ ึกเอกสารฉบับเต็ม (Print & Save) Print & Save)**

#### **Introduction Introduction Introduction**

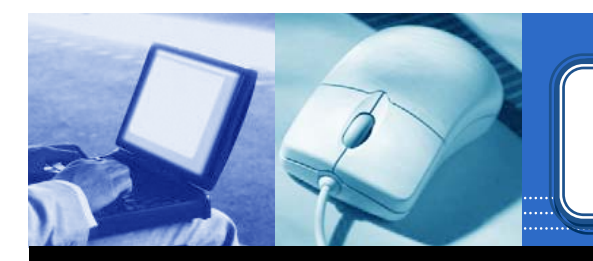

**ACM Digital Library Digital Library เปนฐานขอมูล ทางดานคอมพ านคอมพิวเตอรและเทคโนโลย และเทคโนโลยีสารสนเทศ ีสารสนเทศ จาก สิ ่ิ่งพ ิมพตอเนื่อง จดหมายข จดหมายขาว และเอกสารในการ และเอกสารในการ**ี่ **ประชุมวิชาการ ที่จัดทำโดย ACM (Association for Computing Machinery) for Computing Machinery) ซึ ่ งเน ึ งเน ื้อหาเอกสาร ื้อหาเอกสาร ประกอบด ประกอบดวยขอ <sup>ม</sup> ู<sup>ล</sup> <sup>ท</sup> ี่สํา <sup>ค</sup> ัญ <sup>เ</sup> <sup>ช</sup> น รายการ บรรณานุกรม สาระสังเขป article reviews article reviews และ บทความฉบ บทความฉบ ับเต ั ็ม ใหขอมูลตั้งแตป1985-ปจจุบัน**

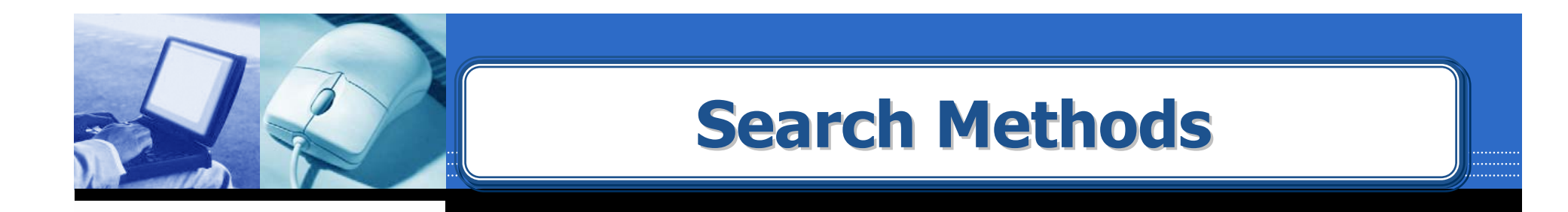

## **Browse the Digital Library Browse the Digital Library Quick Search Quick Search**

**Advanced Search Advanced Search**

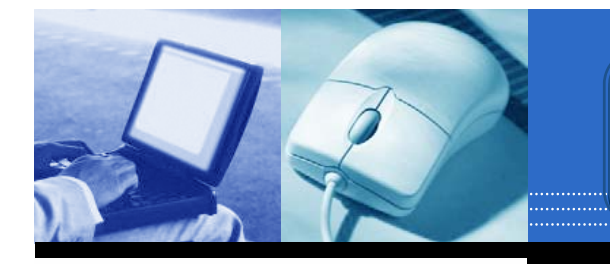

### **Homepage Homepage Homepage**

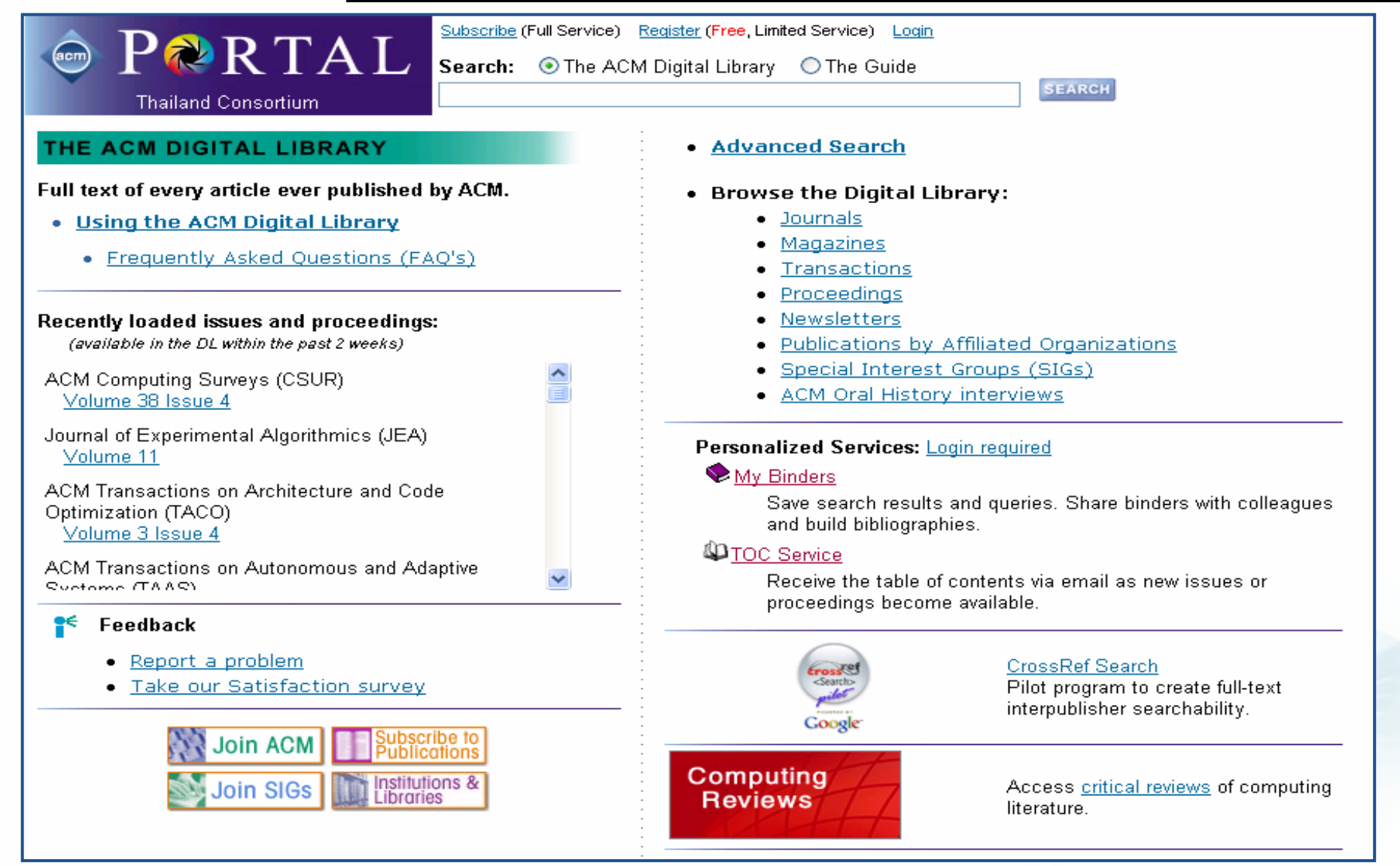

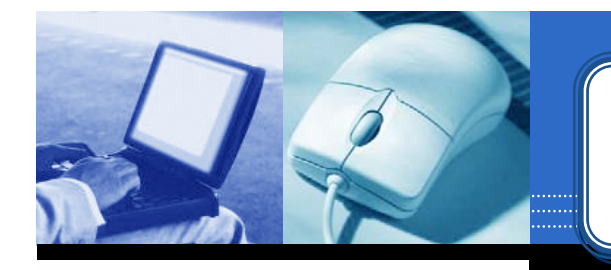

#### **Browse**

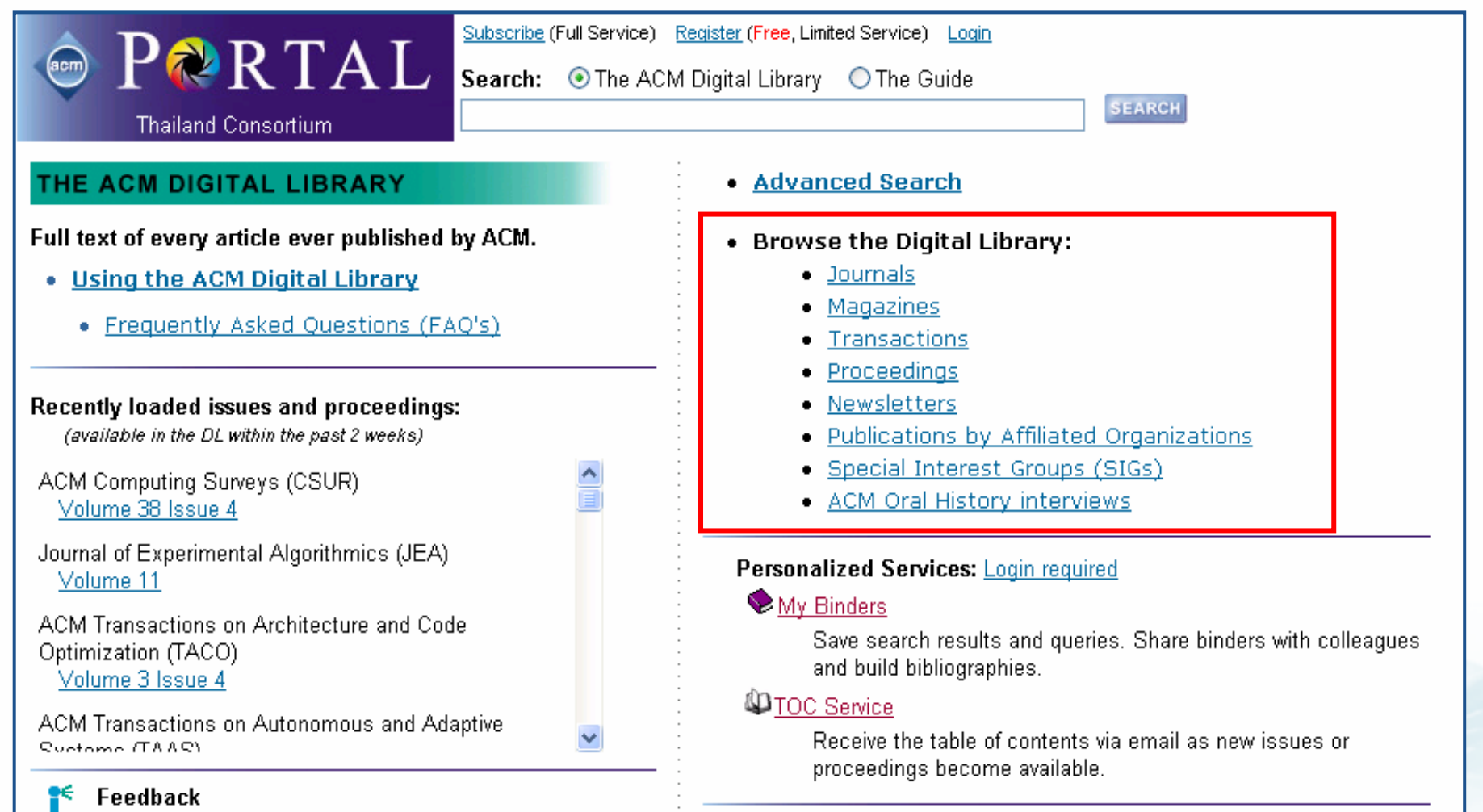

**คล ิกเล ือกประเภทสิ่งพิมพเพื่อการคนเอกสารแบบไลเรียงตามชื่อสิ่งพิมพ**

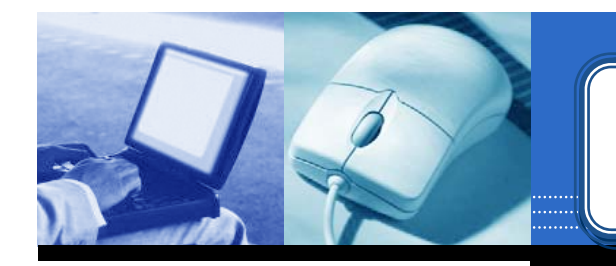

#### **Browse: Journals**

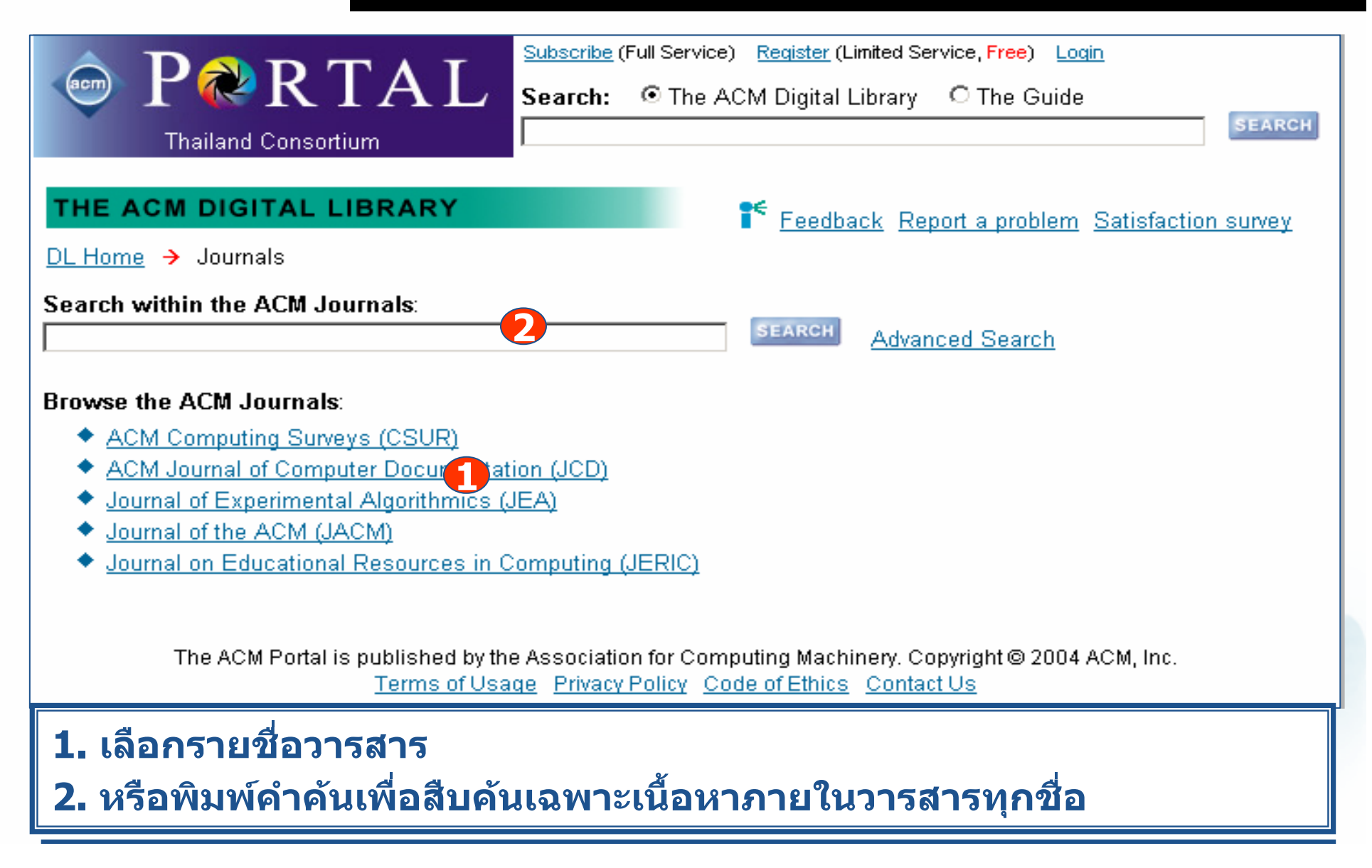

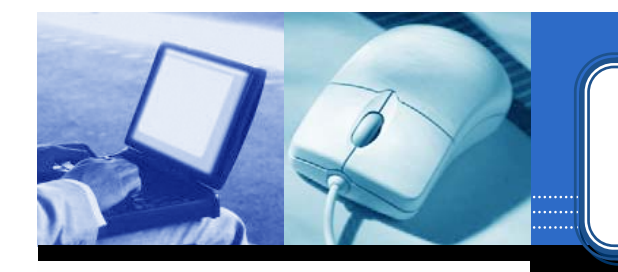

#### **Browse : Journals Browse : Journals Browse : Journals**

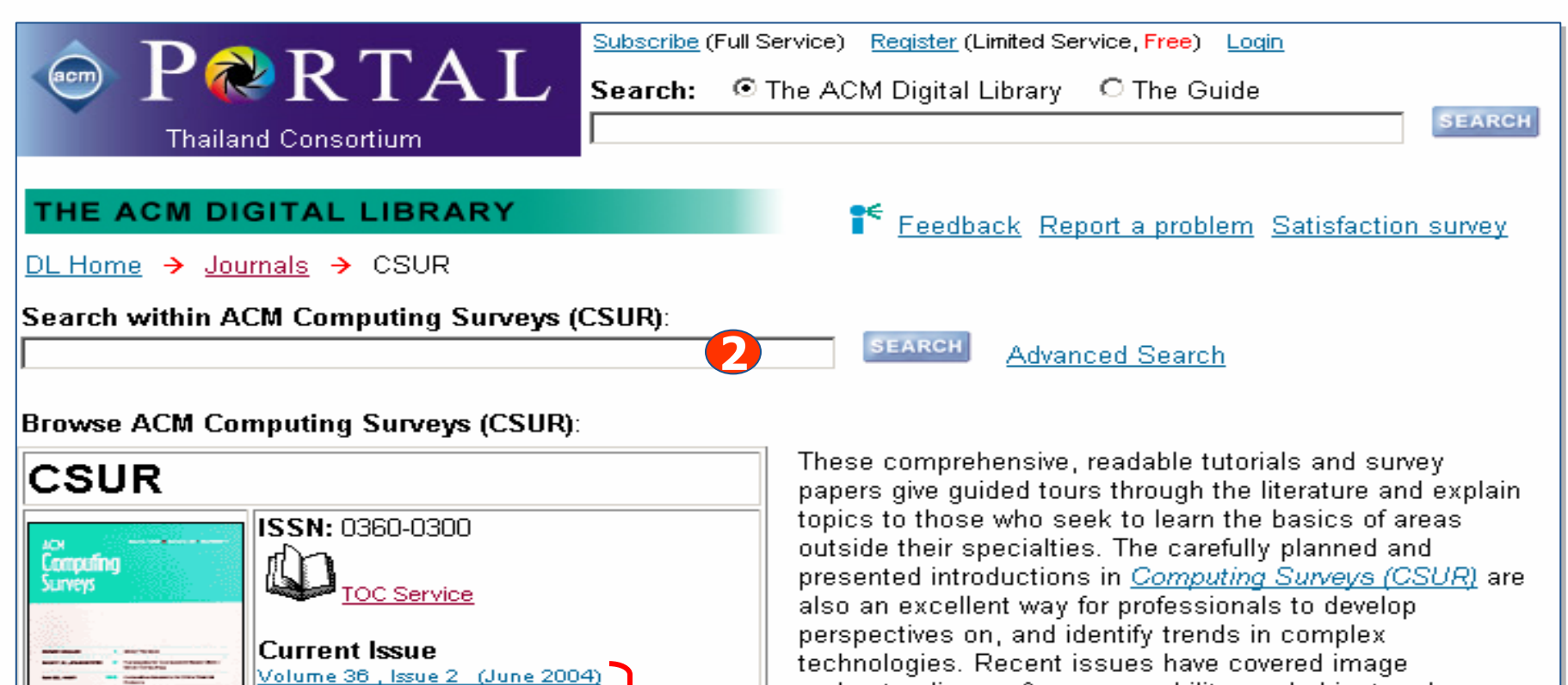

**1**

i image understanding, software reusability, and object and relational database topics.

#### **1. เลือกเลมและฉบับที่ตองการ**

**Archive** 

**2. หรือสืบคนเฉพาะภายในชื่อวารสารที่เลือก**

Volume 1, Issue 1 (Mar 1969) Volume 36, Issue 1 (Mar 2004)

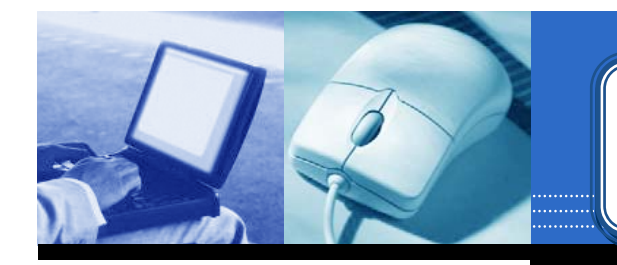

#### **Browse : Journals Browse : Journals Browse : Journals**

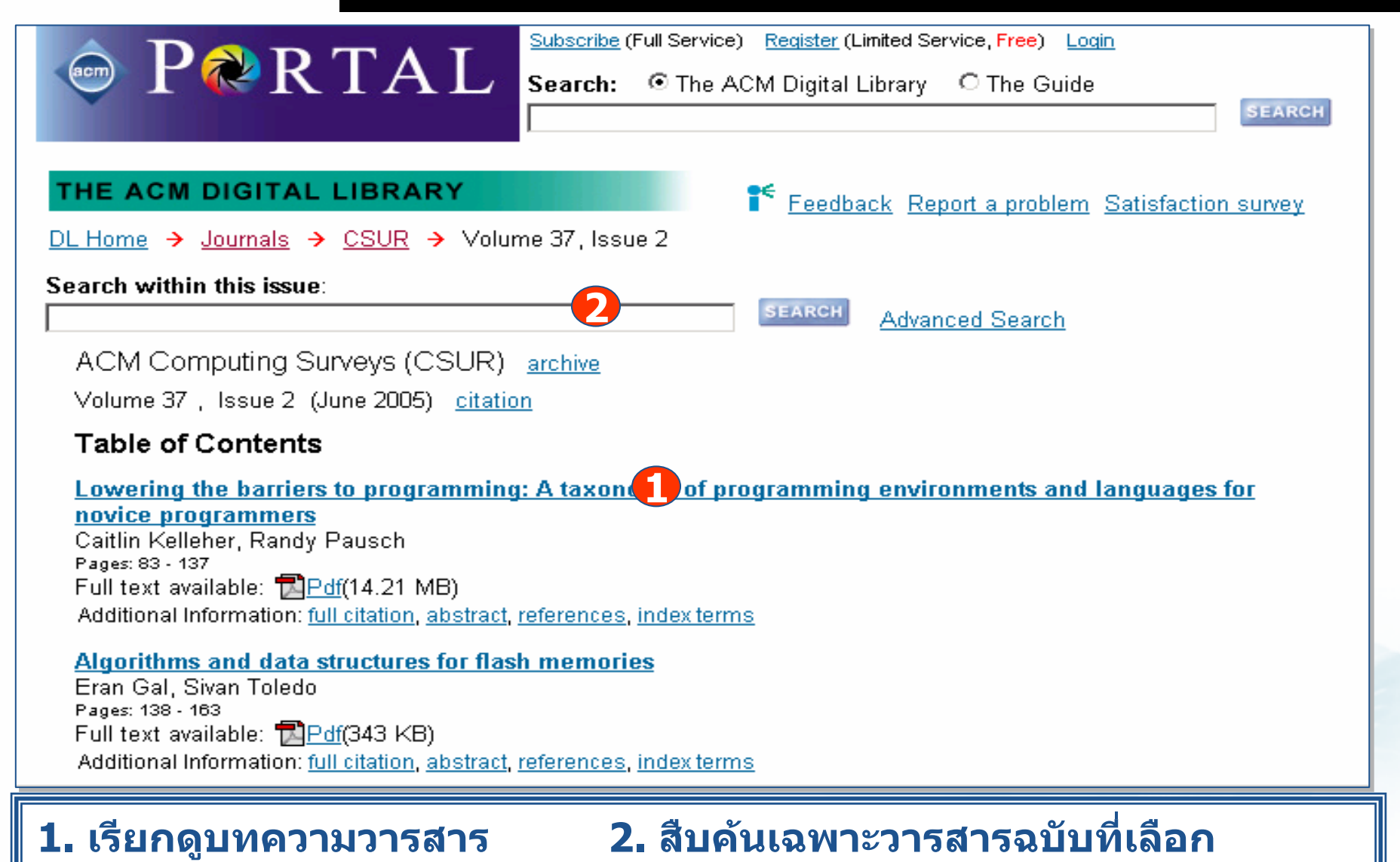

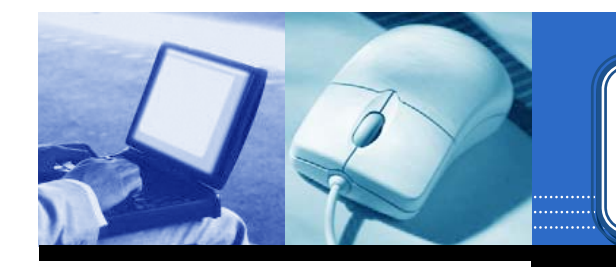

### **Browse : Magazines Browse : Magazines Browse : Magazines**

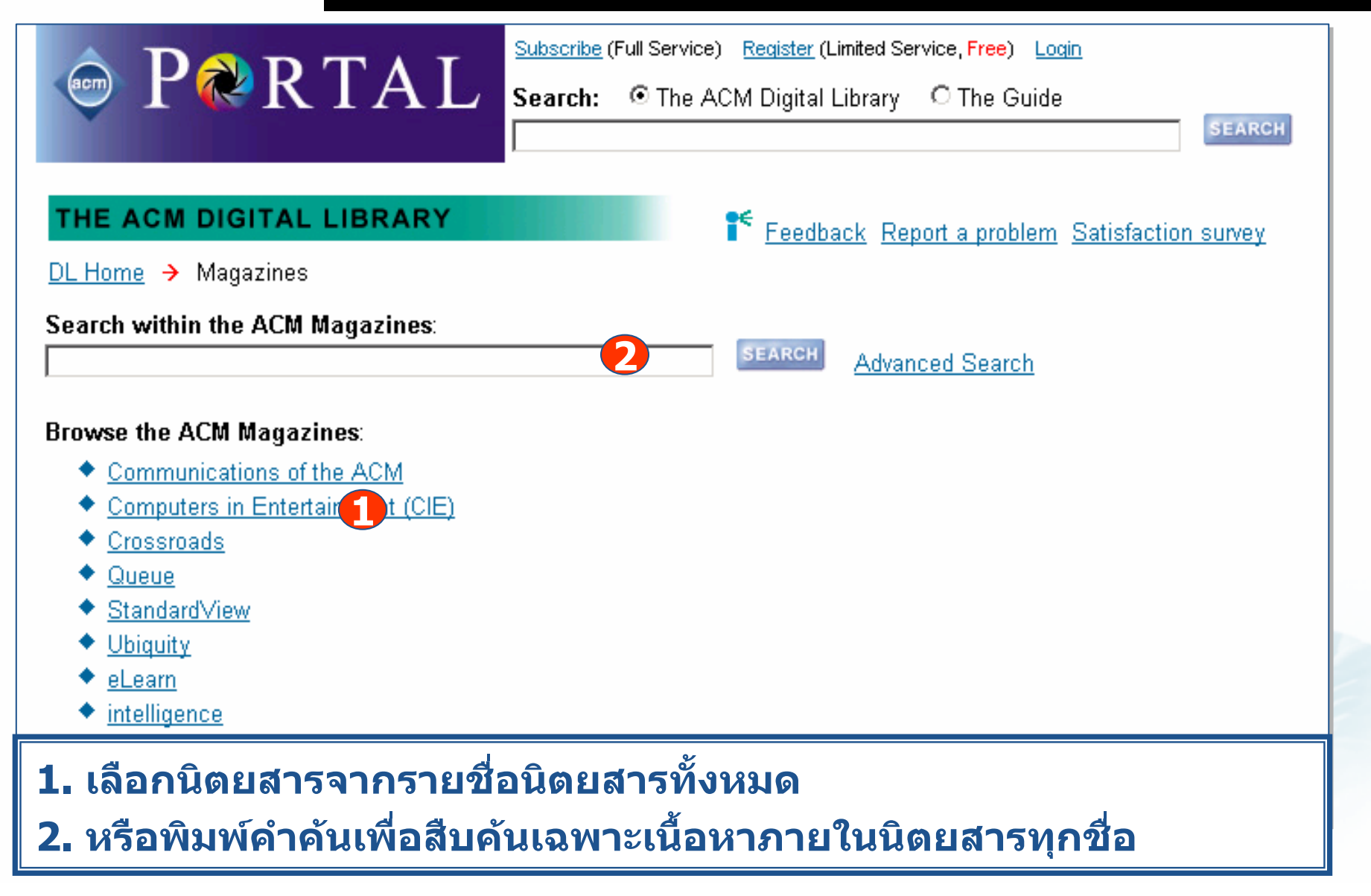

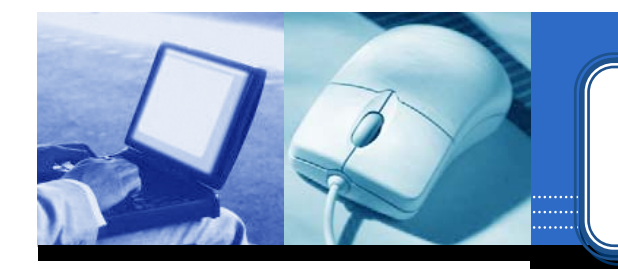

### **Browse : Magazines Browse : Magazines Browse : Magazines**

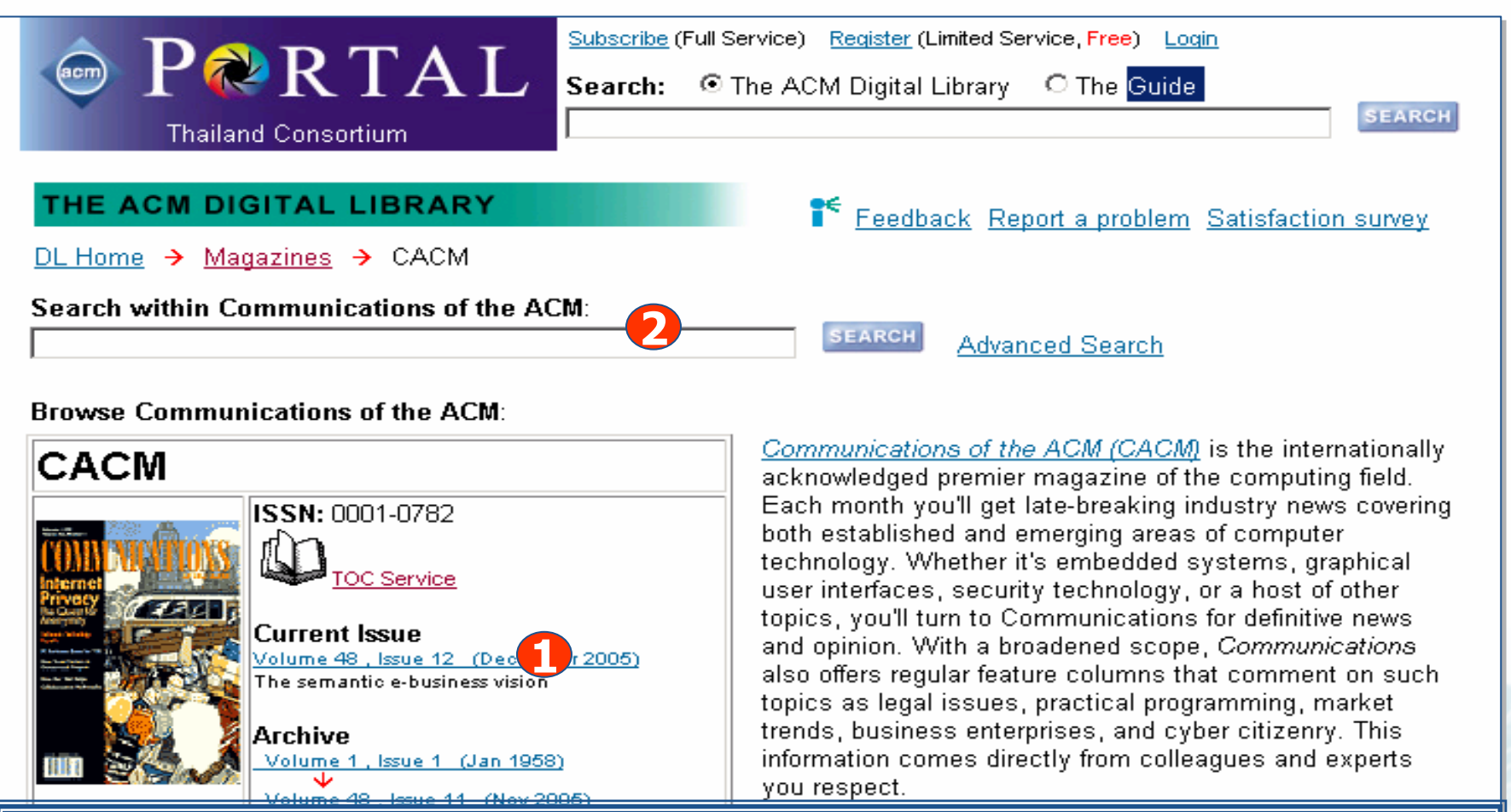

**1. เลือกเลมและฉบับที่ตองการ 2. หรือสืบคนเฉพาะภายในชื่อนิตยสารที่เลือก**

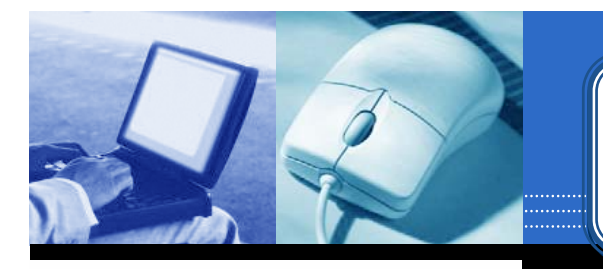

### **Browse : Magazines Browse : Magazines Browse : Magazines**

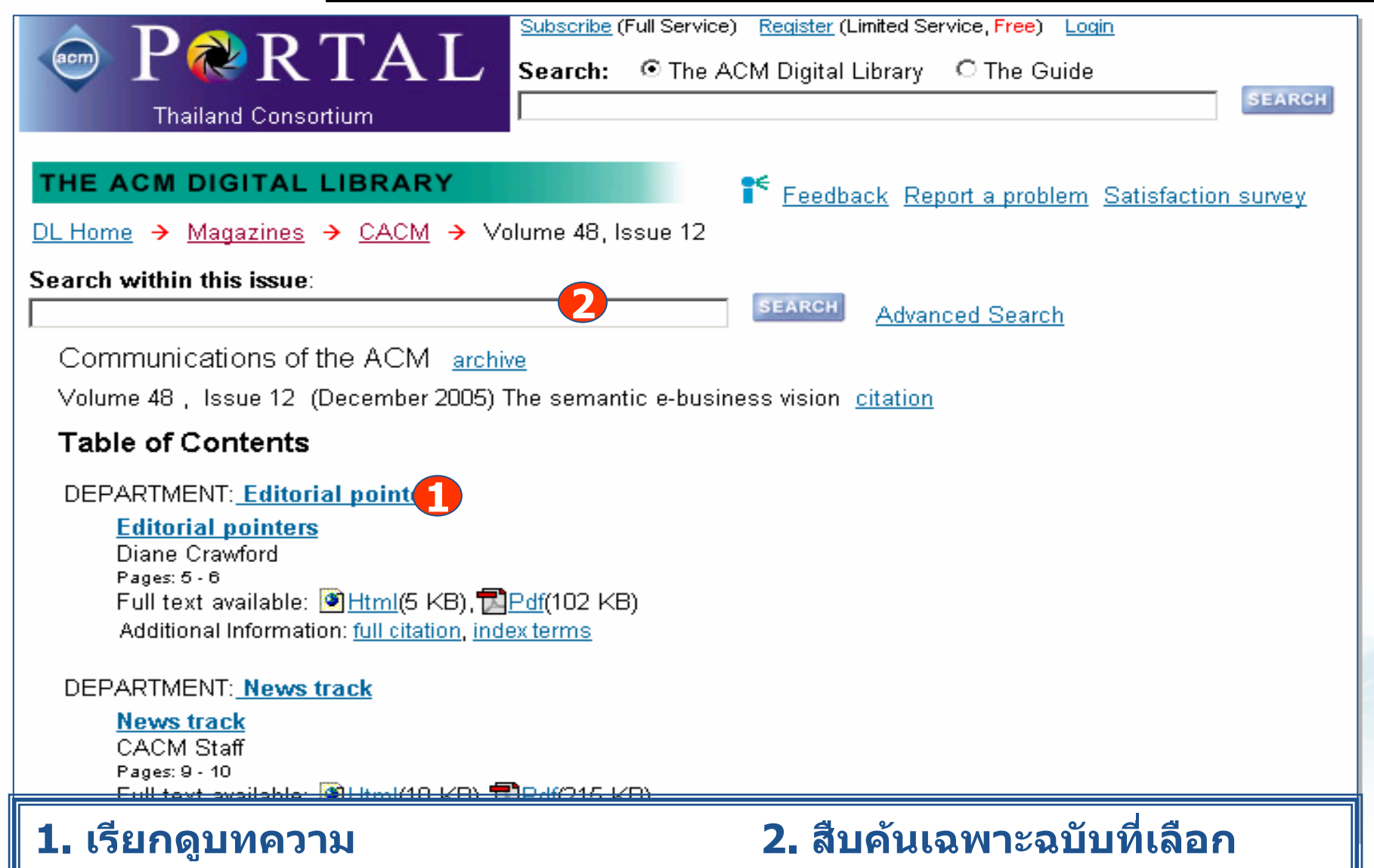

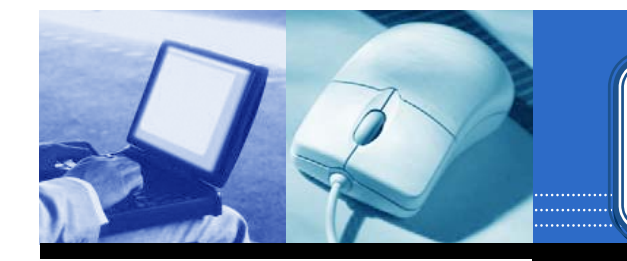

### **Browse : Transactions Browse : Transactions Browse : Transactions**

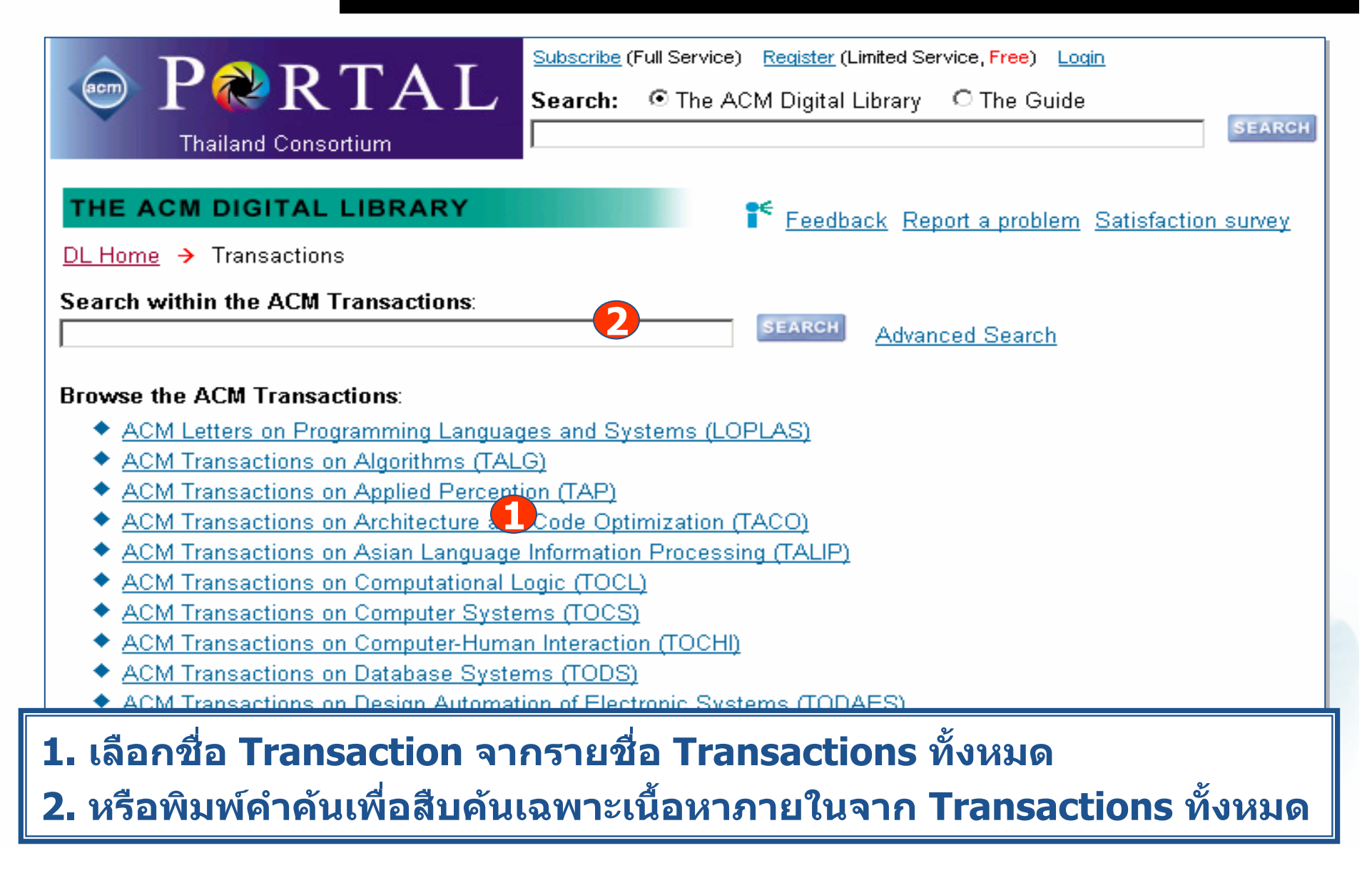

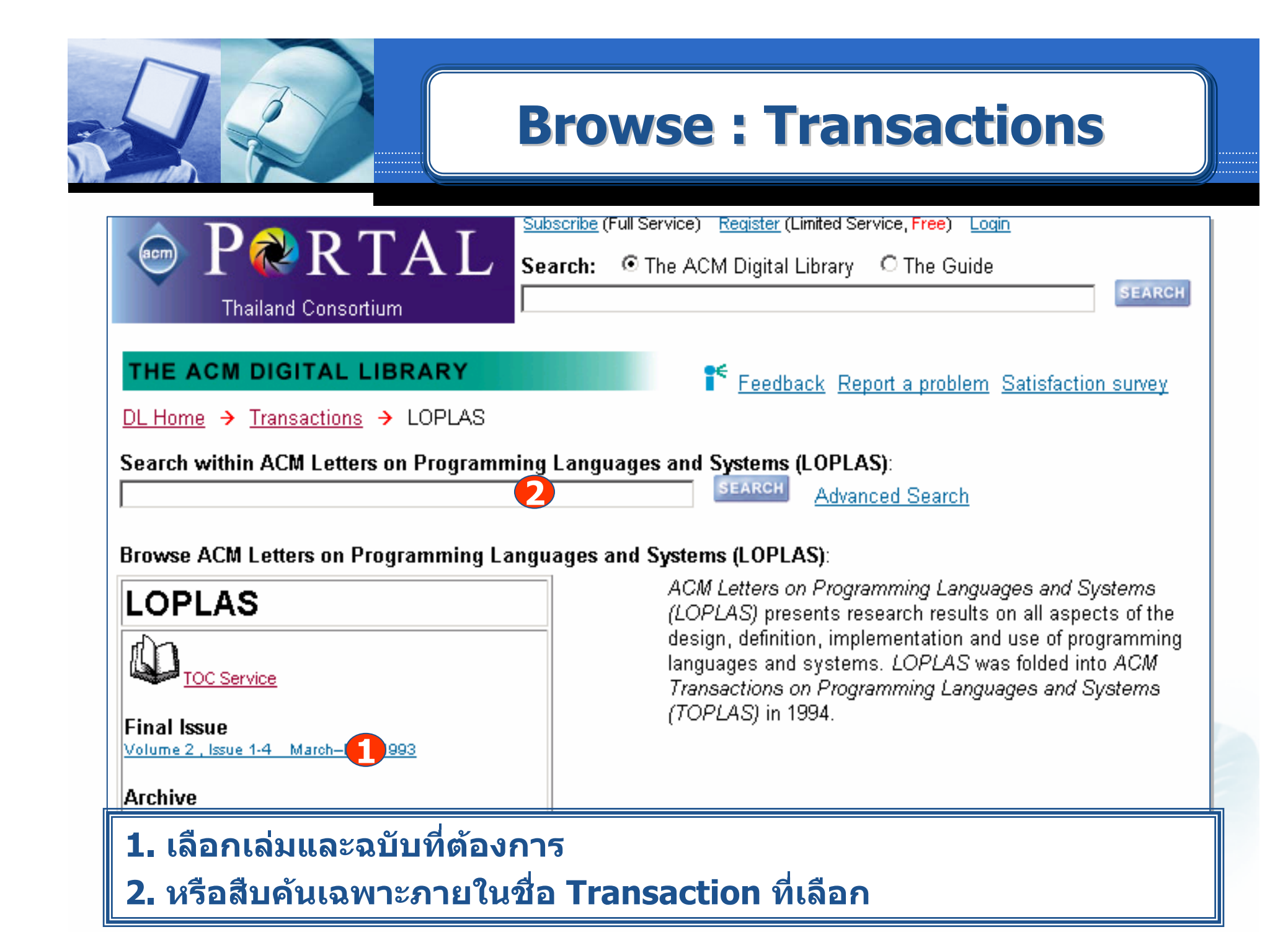

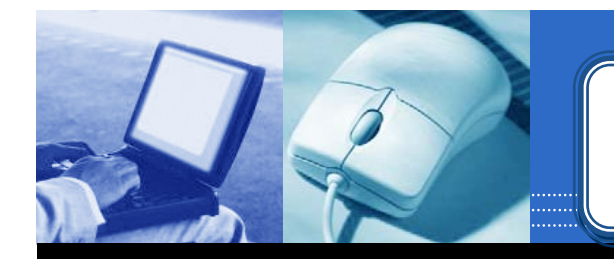

#### **Browse : Transactions Browse : Transactions Browse : Transactions**

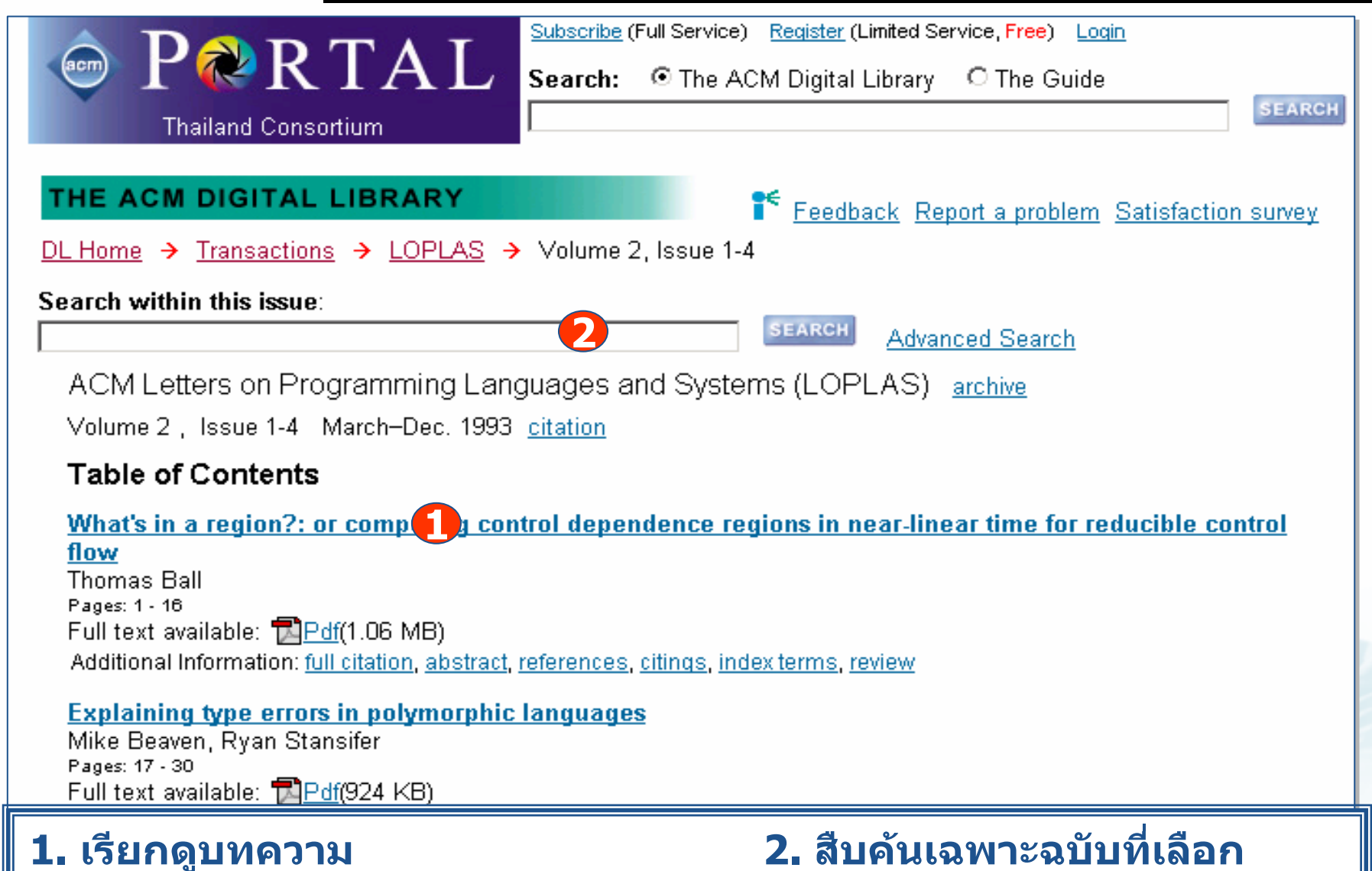

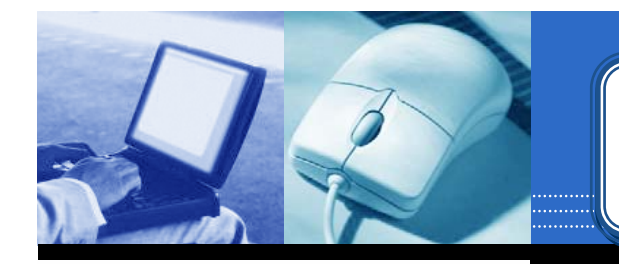

### **Browse : Proceedings Browse : Proceedings Browse : Proceedings**

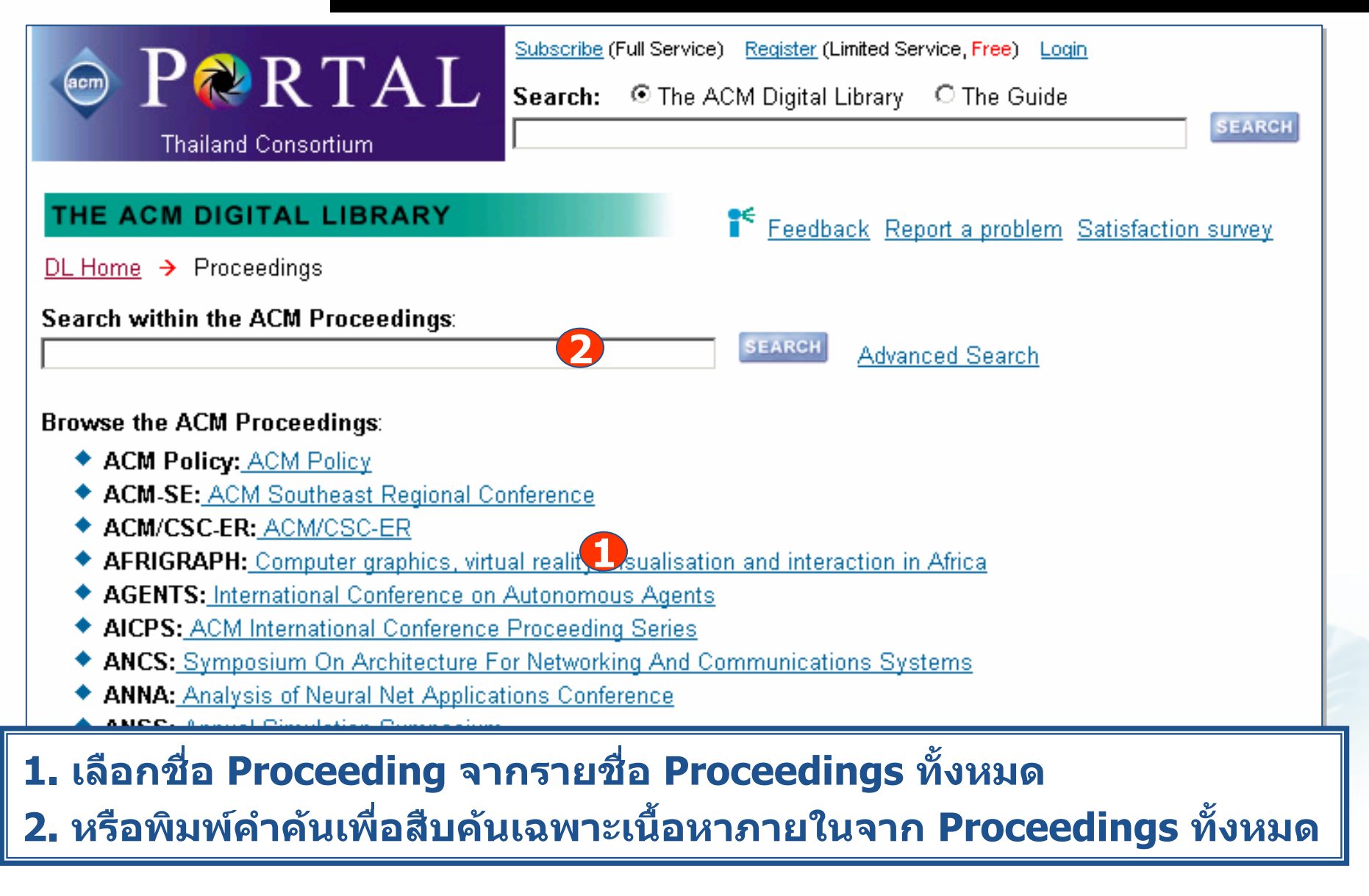

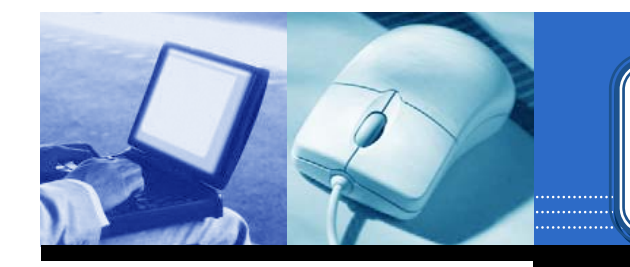

### **Browse : Proceedings Browse : Proceedings Browse : Proceedings**

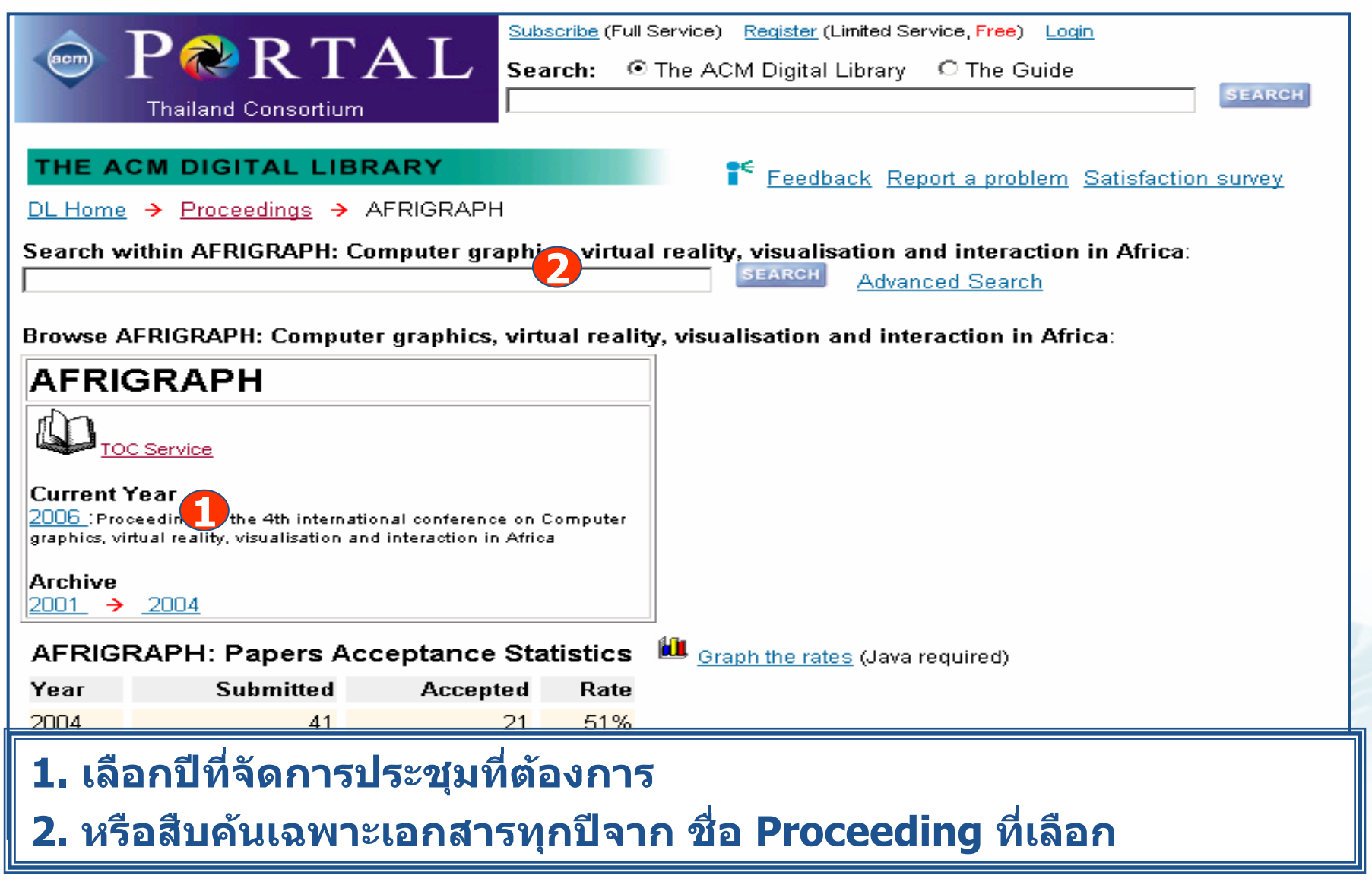

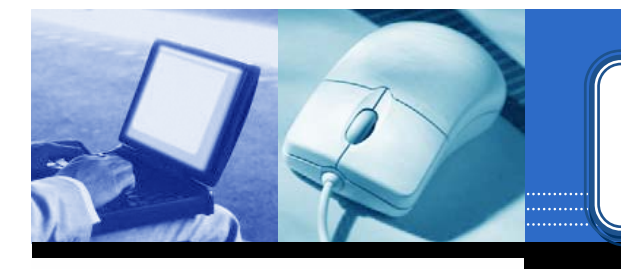

### **Browse : Proceedings Browse : Proceedings Browse : Proceedings**

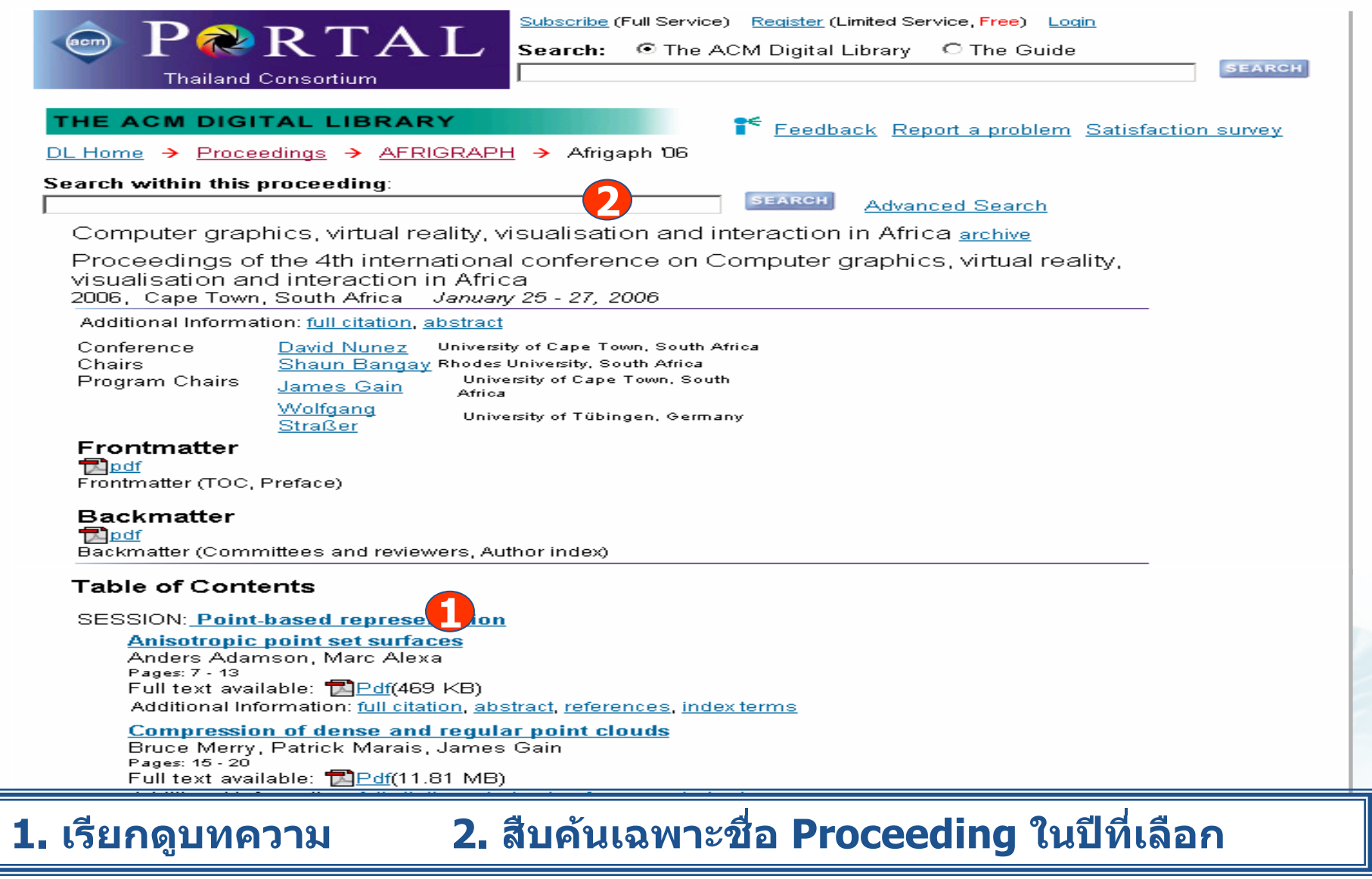

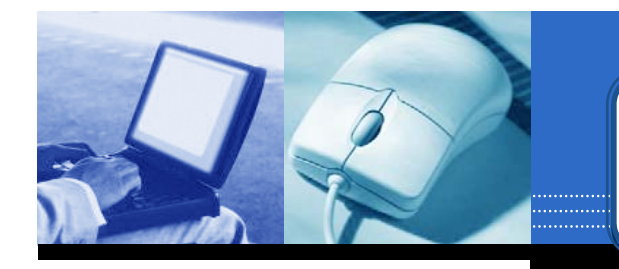

#### **Browse : Newsletters Browse : Newsletters Browse : Newsletters**

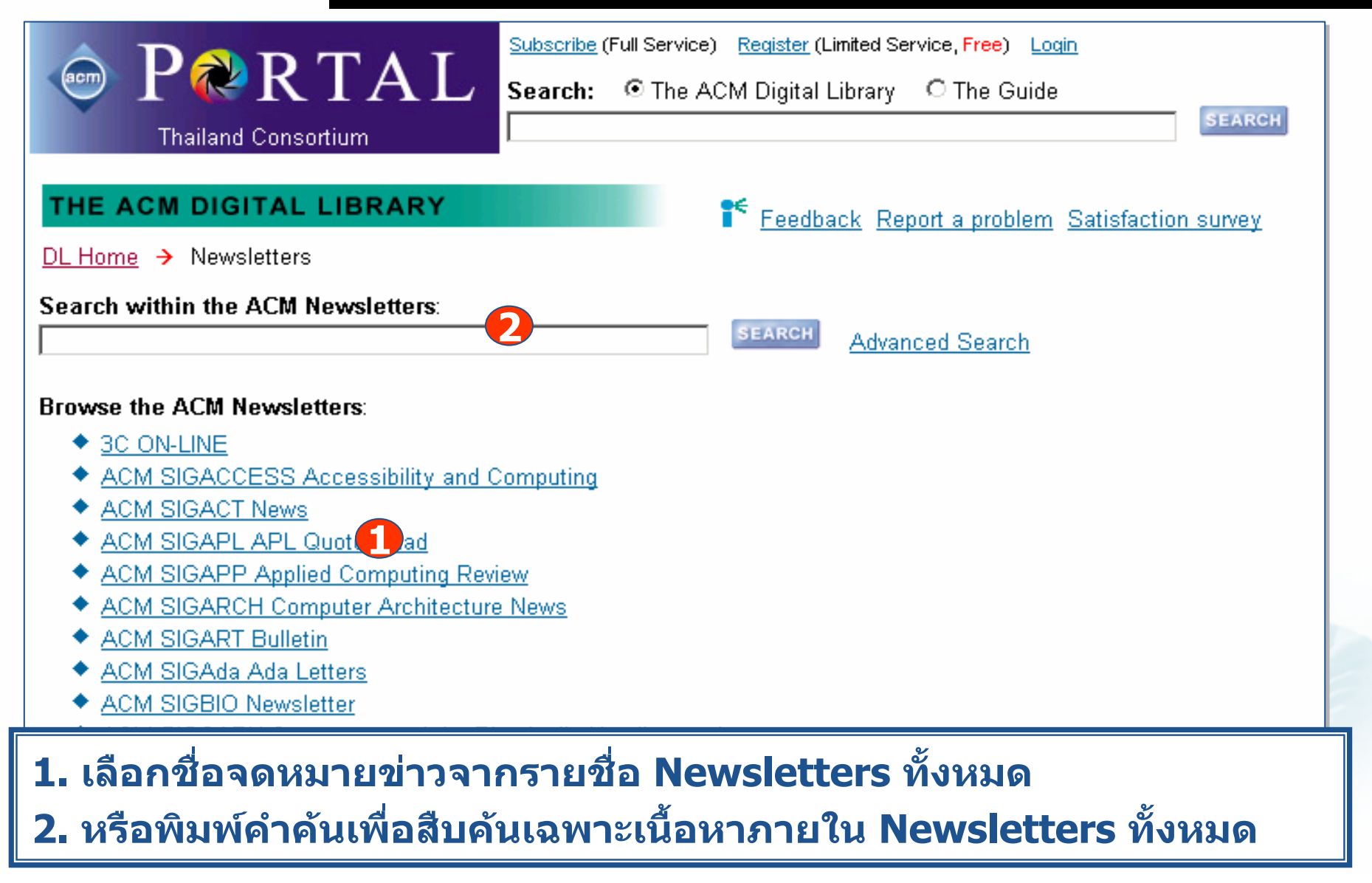

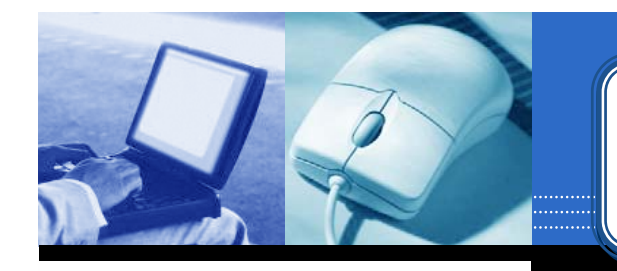

#### **Browse : Newsletters Browse : Newsletters Browse : Newsletters**

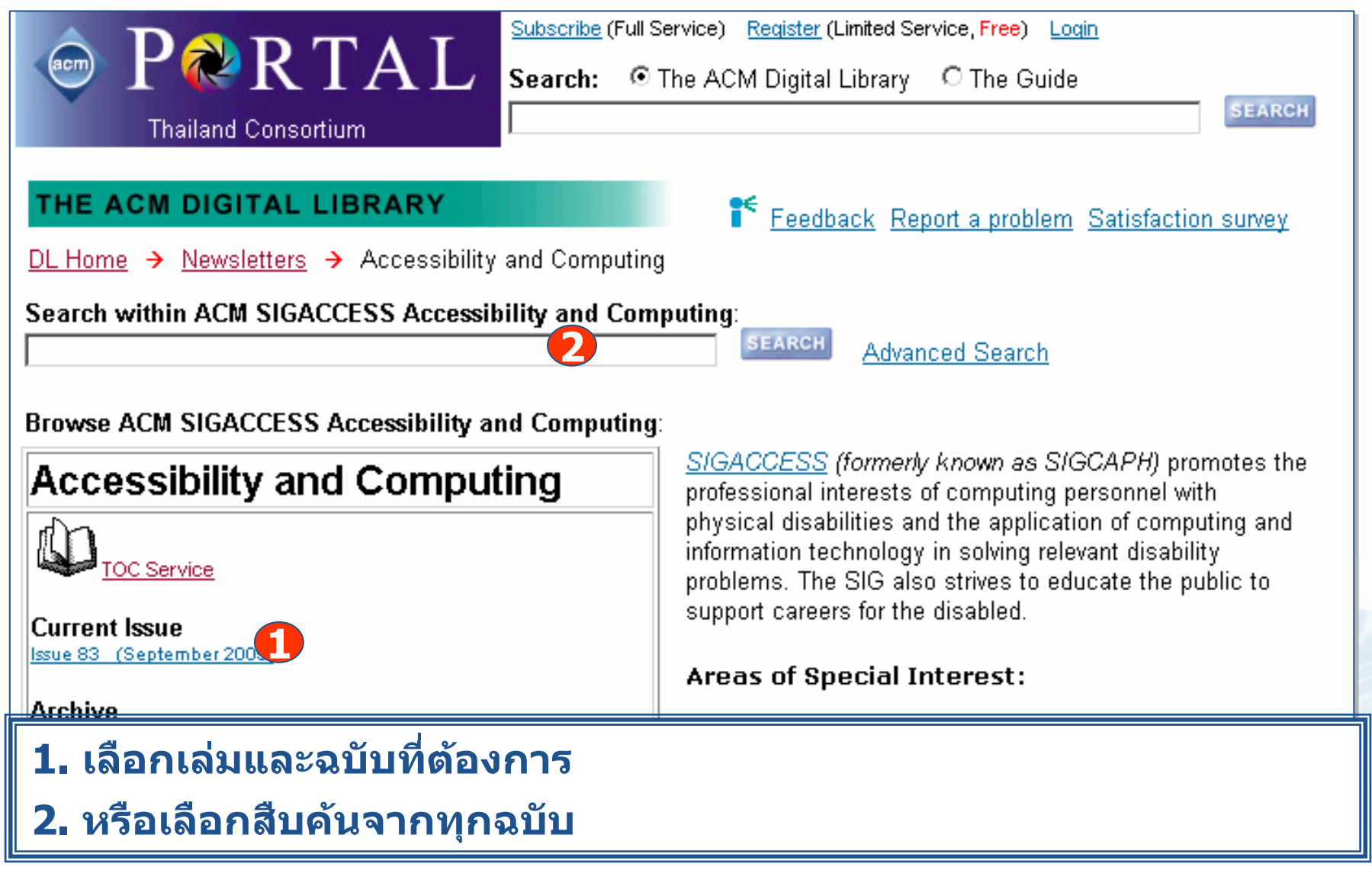

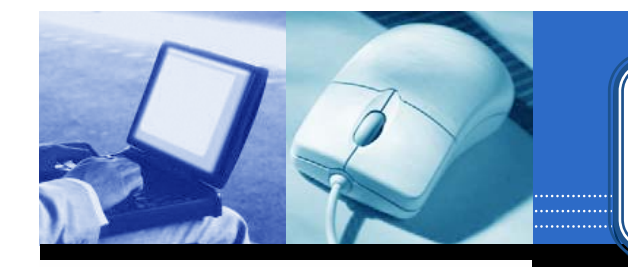

#### **Browse : Newsletters Browse : Newsletters Browse : Newsletters**

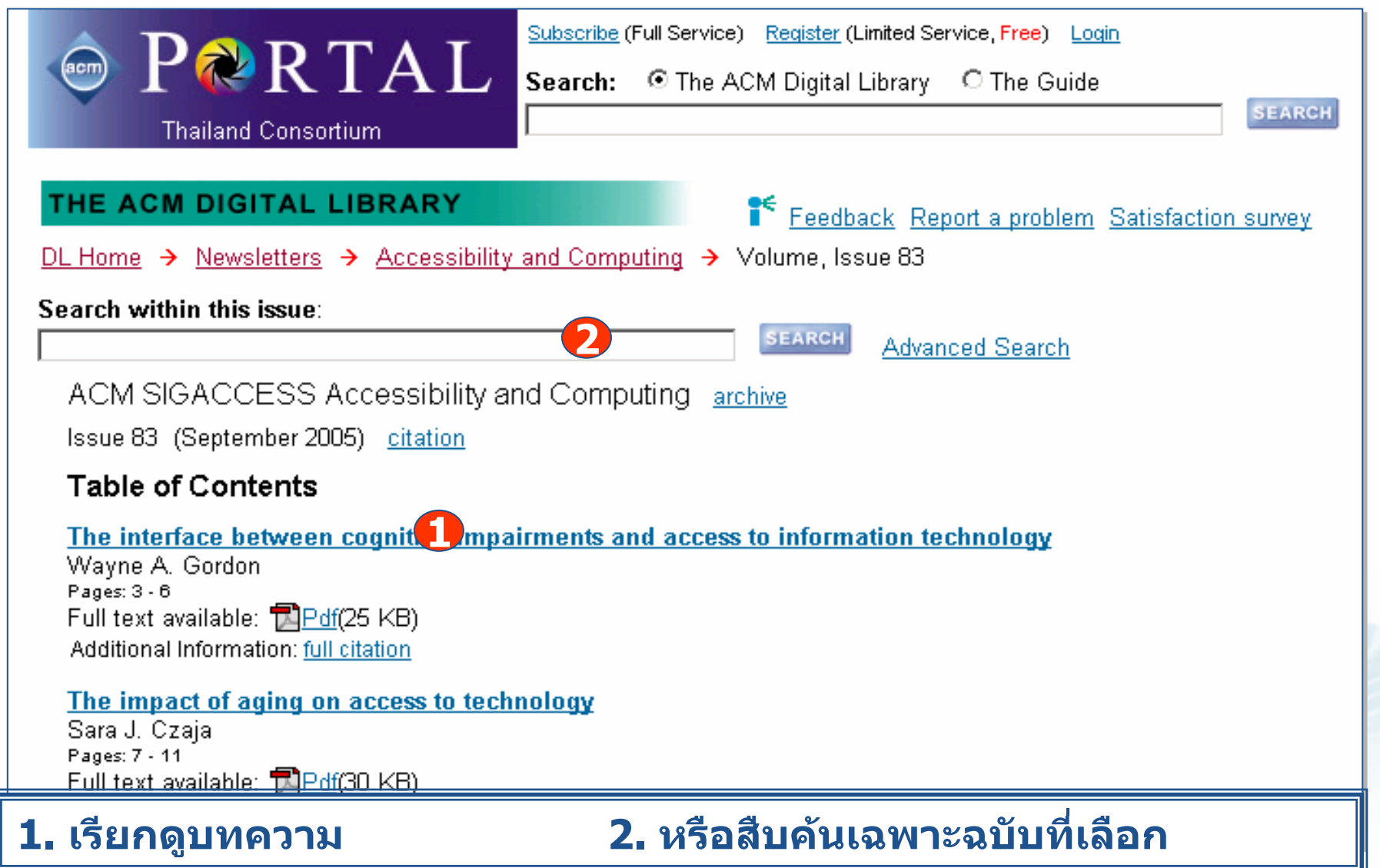

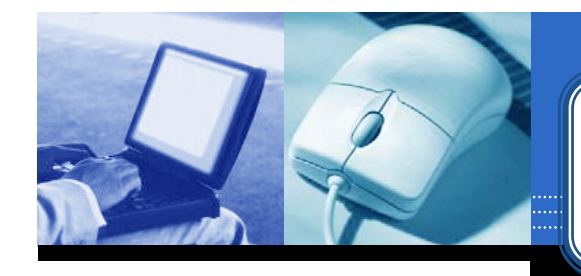

### **Browse : Affiliated Organizations Browse : Affiliated Organizations Browse : Affiliated Organizations**

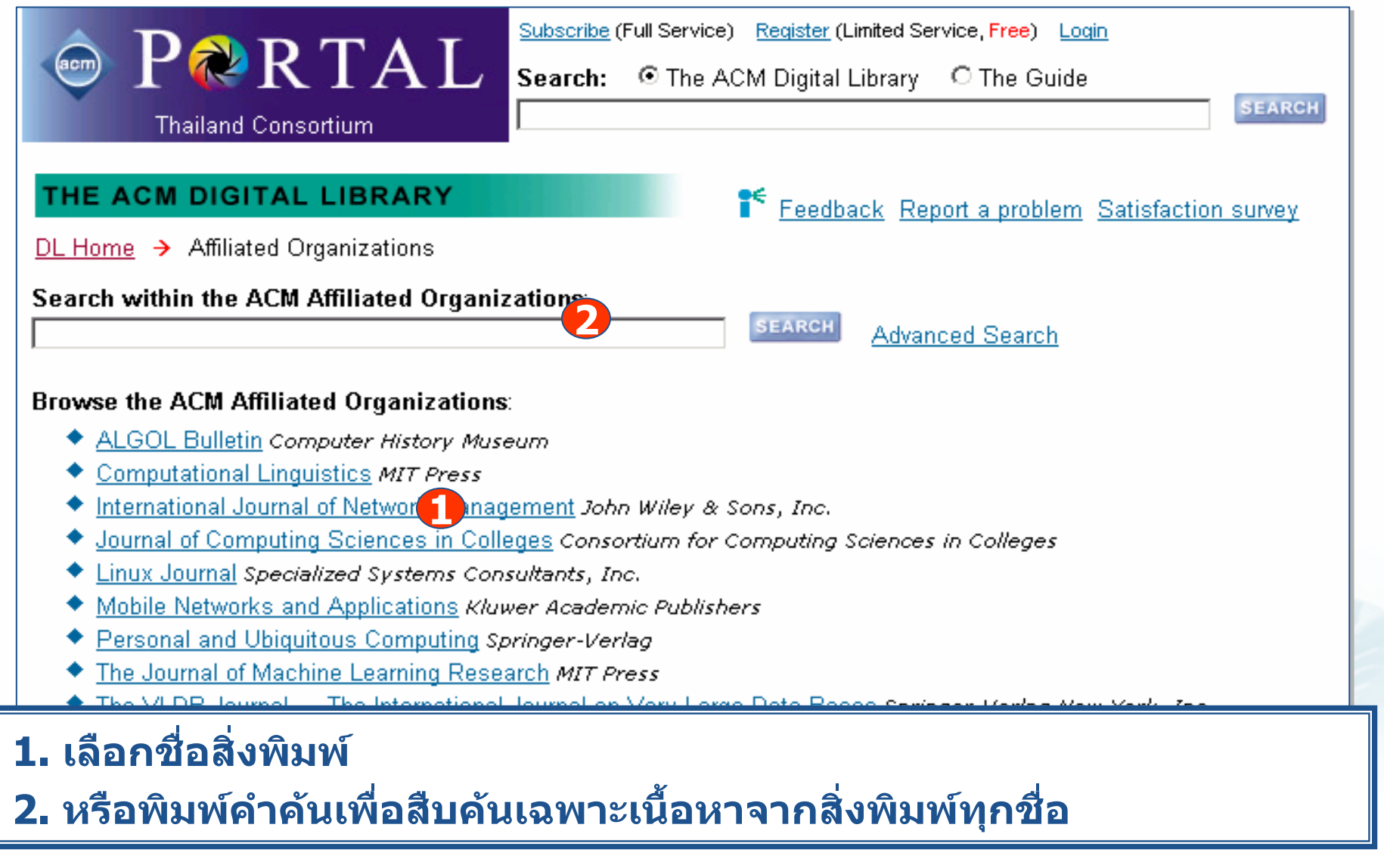

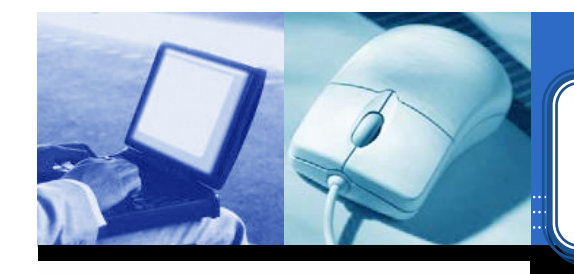

### **Browse : Affiliated Organizations Browse : Affiliated Organizations Browse : Affiliated Organizations**

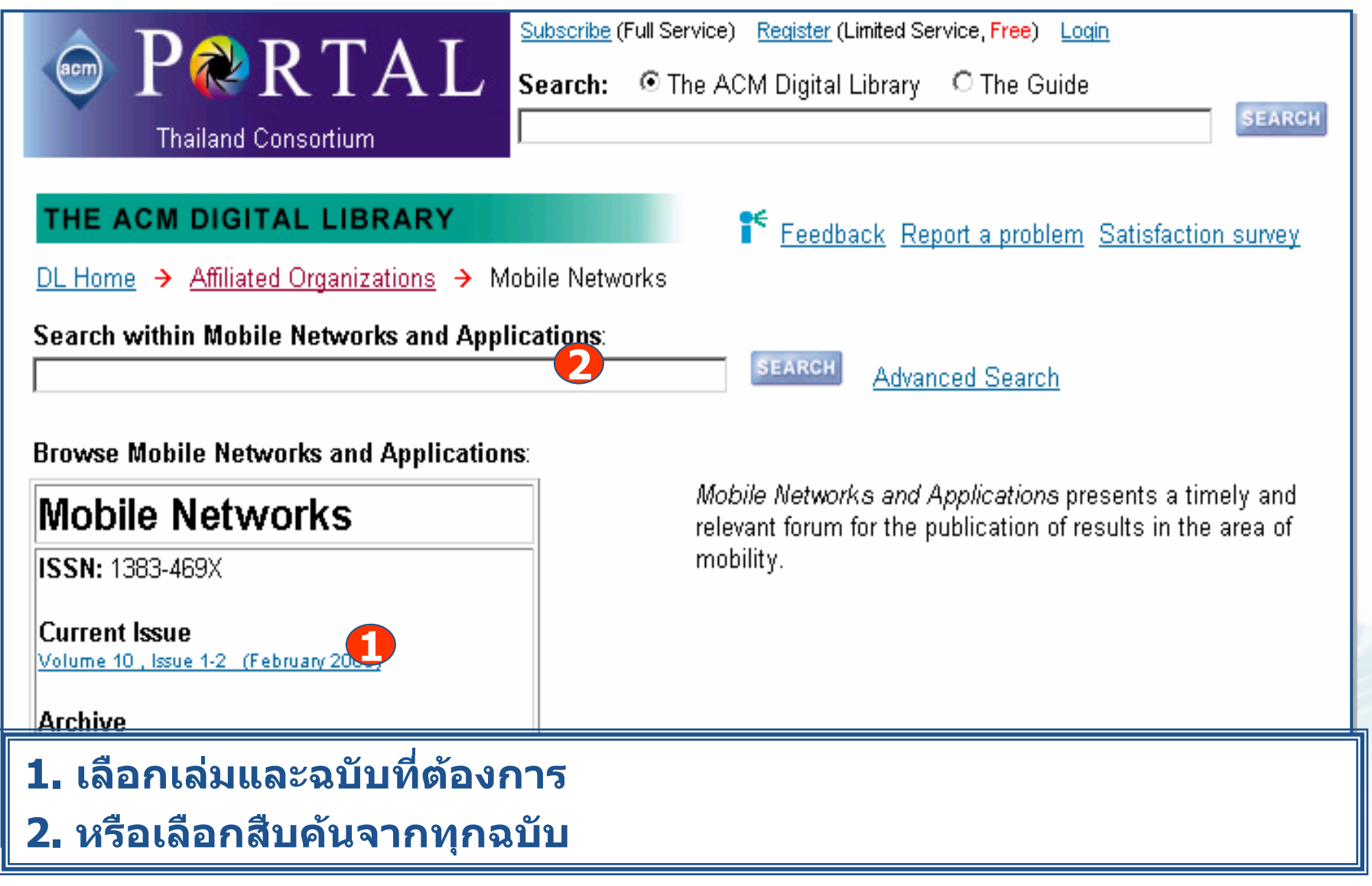

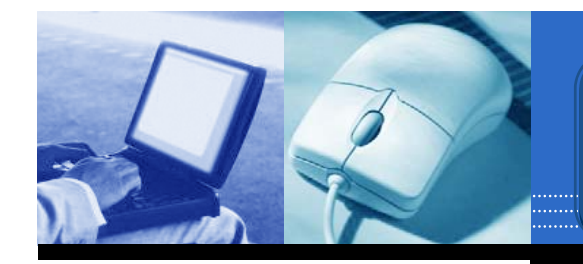

### **Browse : Affiliated Organizations**

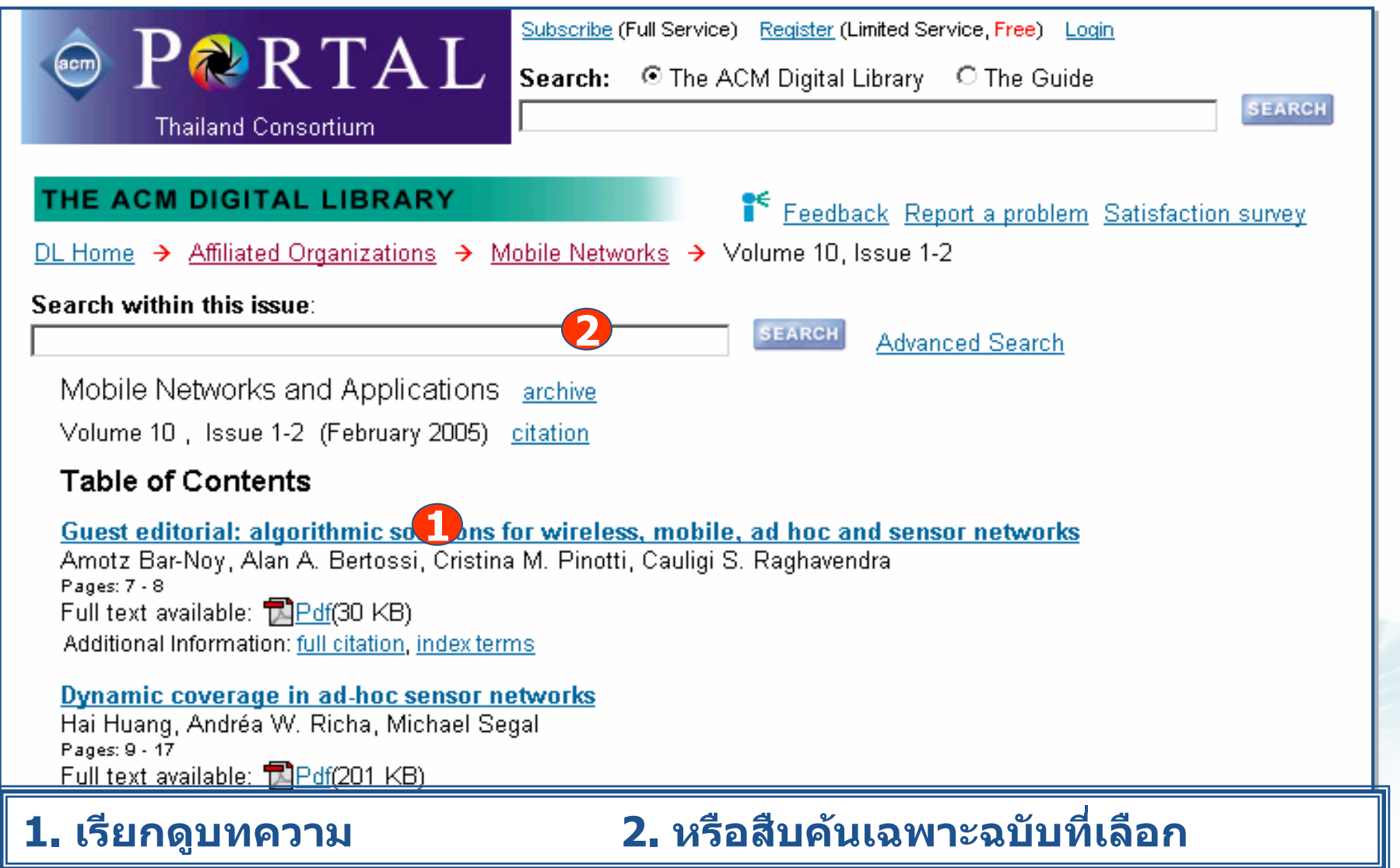

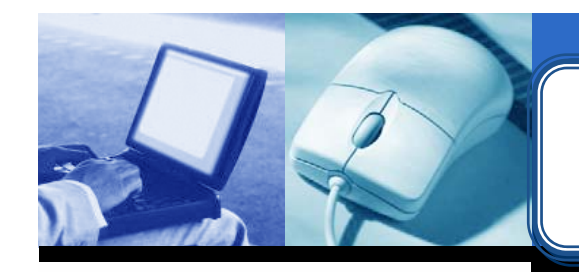

### **Browse : Special Interest Groups Browse : Special Interest Groups Browse : Special Interest Groups**

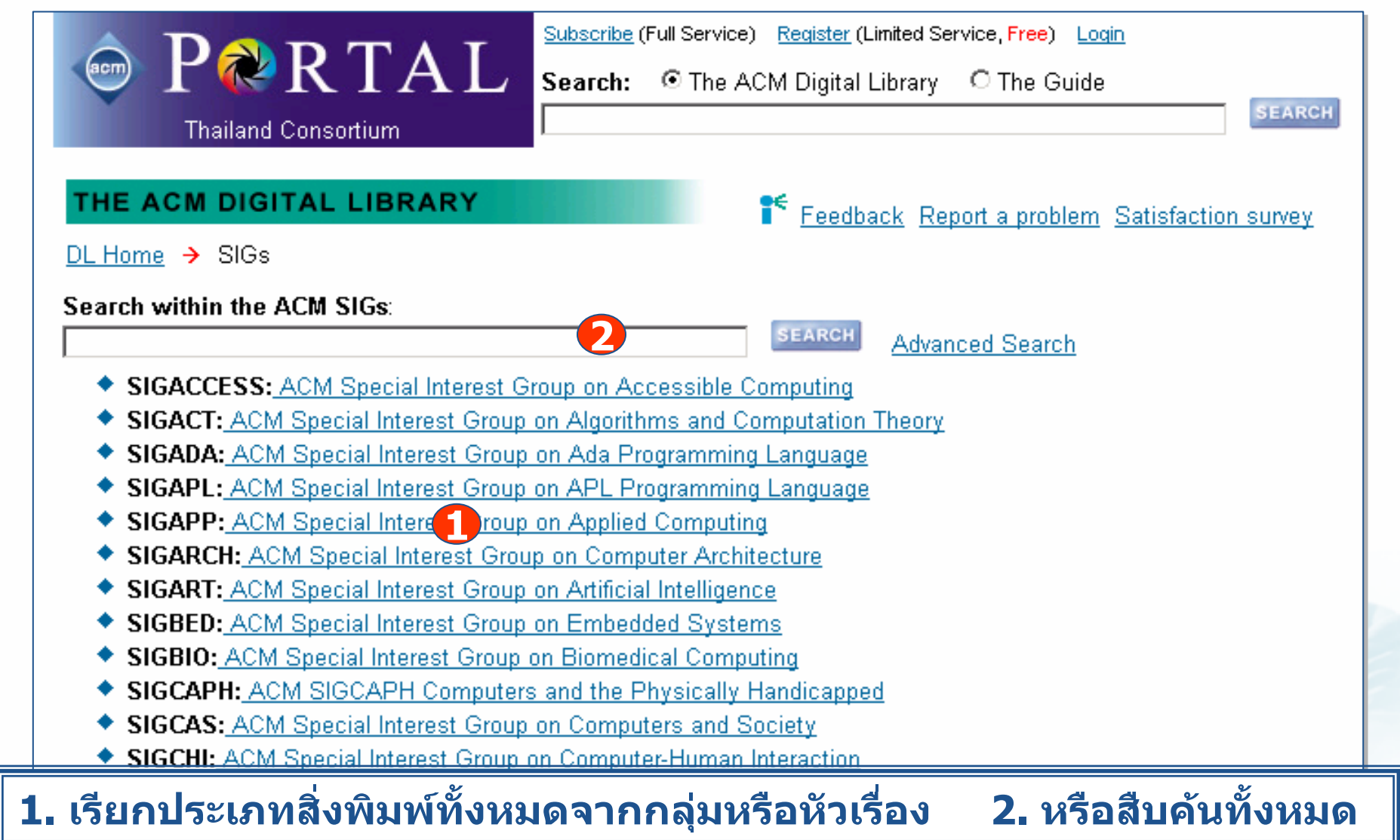

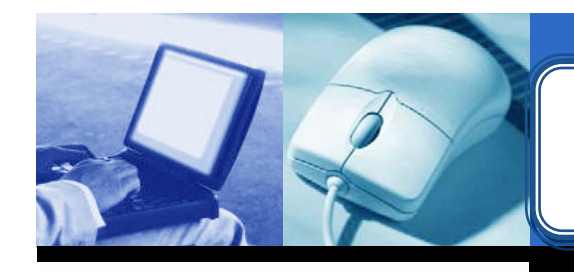

### **Browse : Special Interest Groups Browse : Special Interest Groups Browse : Special Interest Groups**

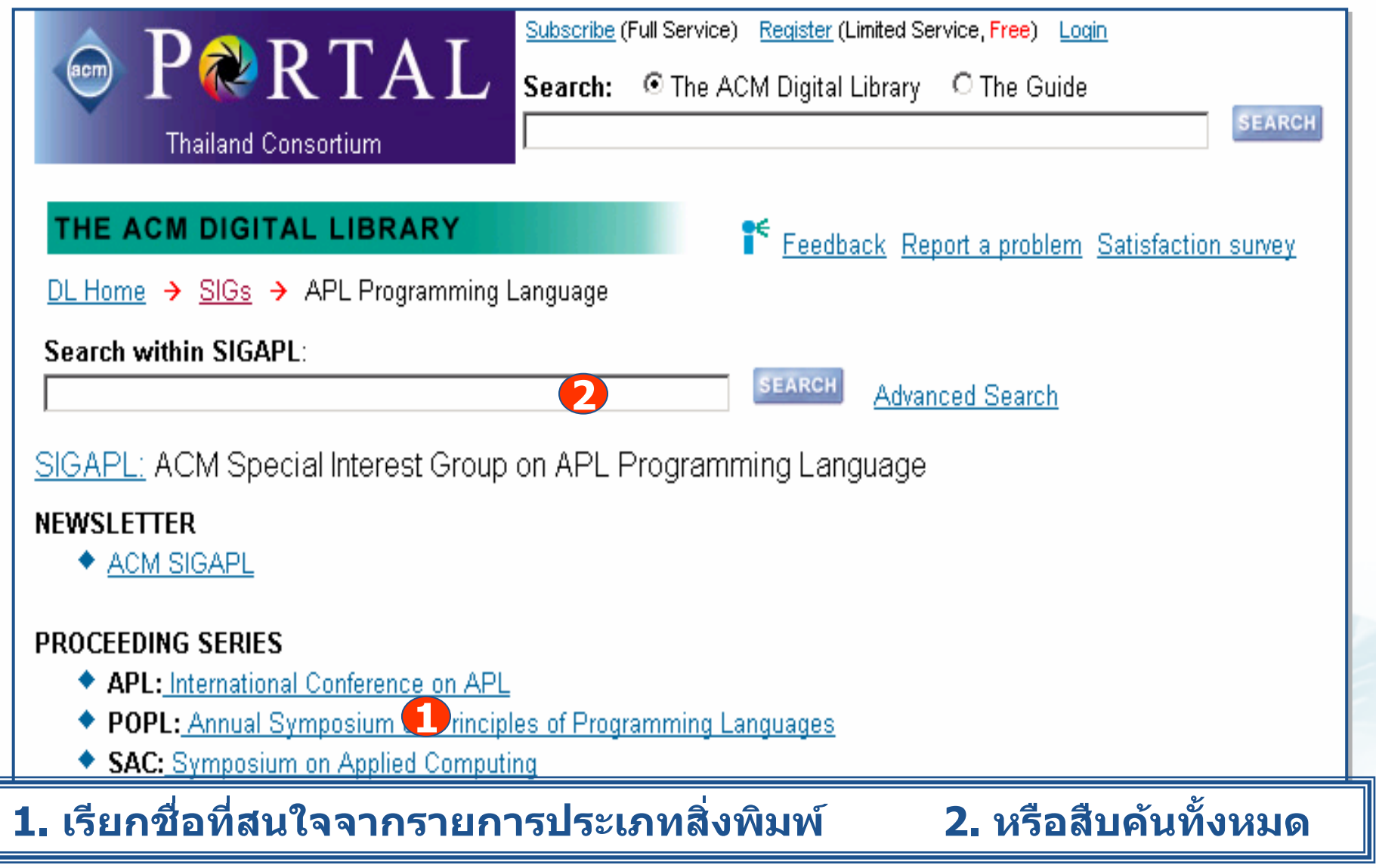

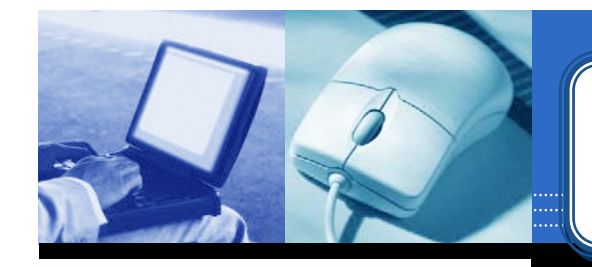

### **Quick Search**

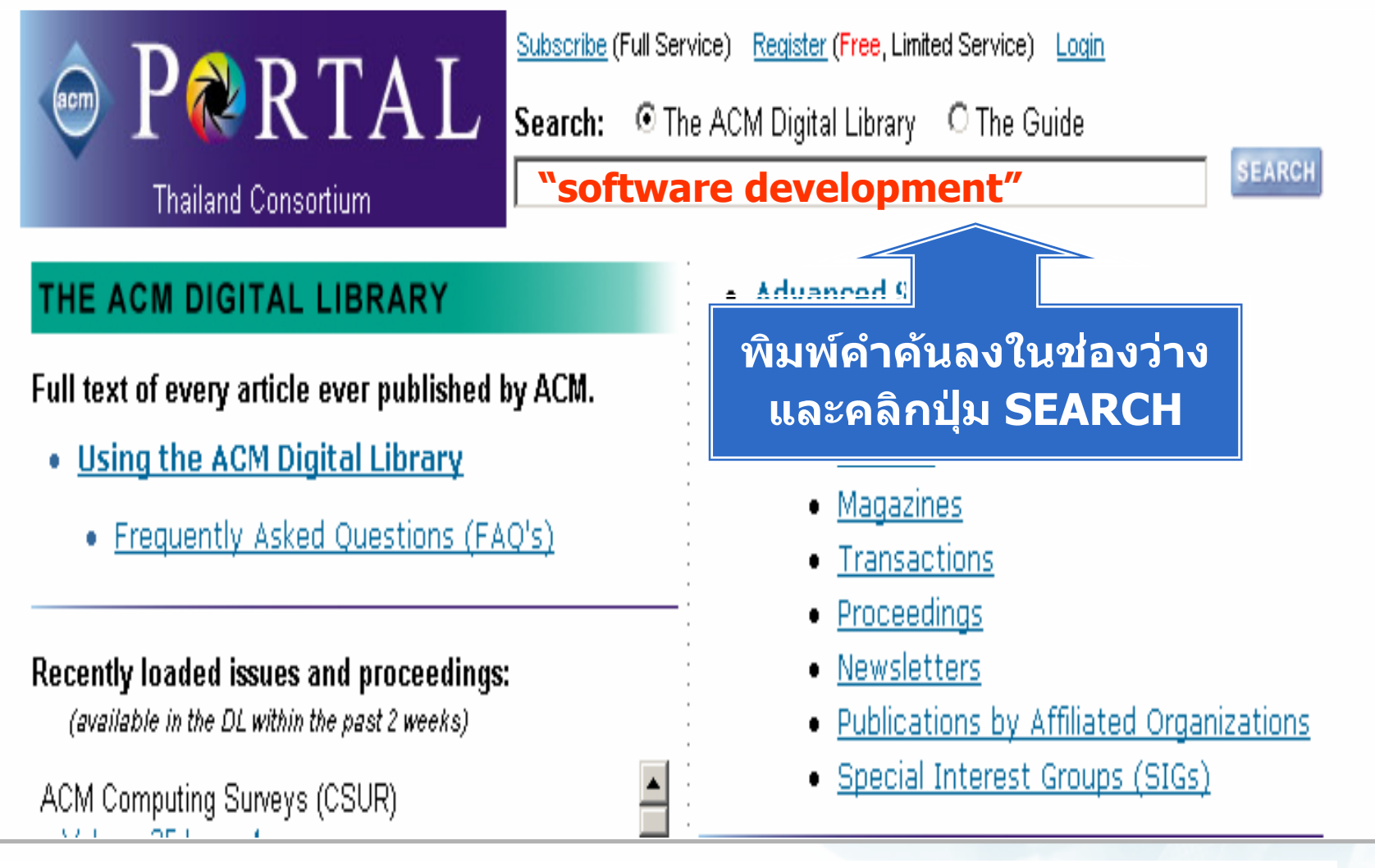

• สืบค้นเป็นวลีใช้เครื่องหมาย " " เช่น "software development"

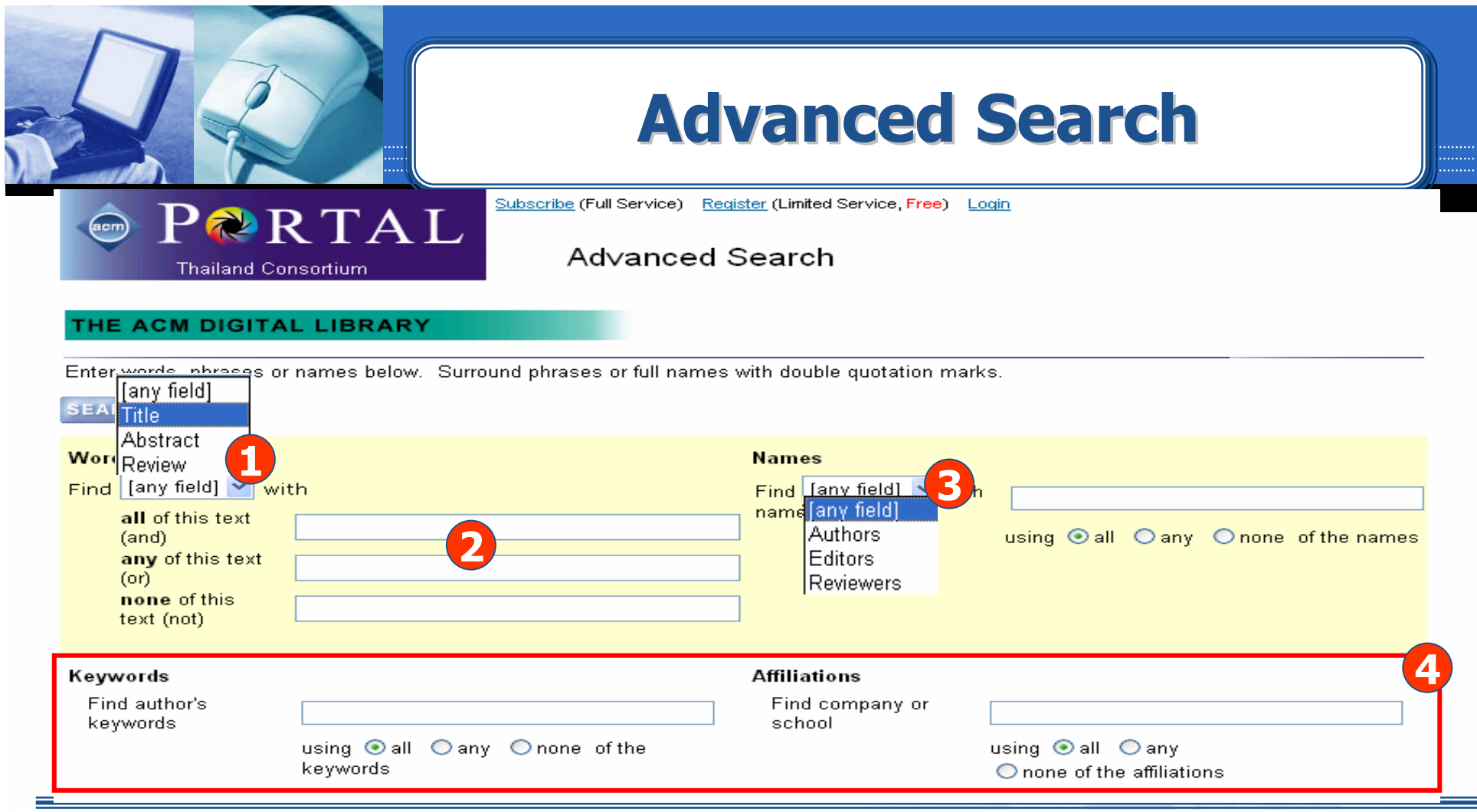

- **1. ระบ ุ เขตข** ັ **อม ู ลท ี่ต องการ เชน Title, Abstract, Review**
- **2. ใสคําคนในชอง all of this text (and) = ทุกคําตองปรากฏอยูในเอกสารเดียวกัน any of this text (or) <sup>=</sup>คําใดคําหนึ ่ง หร ื อท ุ กค ํ า ต องปรากฏอยูในเอกสารเดียวกัน none of this text (not) = คํานี้ตองไมปรากฏอยูในเอกสารเดียวกัน**

**3. หรือ ระบ ุ ชื่อบ ุ คคลท ี่ปรากฏในสวนผูแตง หรือ ผทู ี่ Edit หรือ ผูที่ Review เอกสาร**

**4. หรือ เลือกคนจากคําสําคัญ Keywords หรือ หนวยงานที่ผูแตงสังกัด Affiliations**

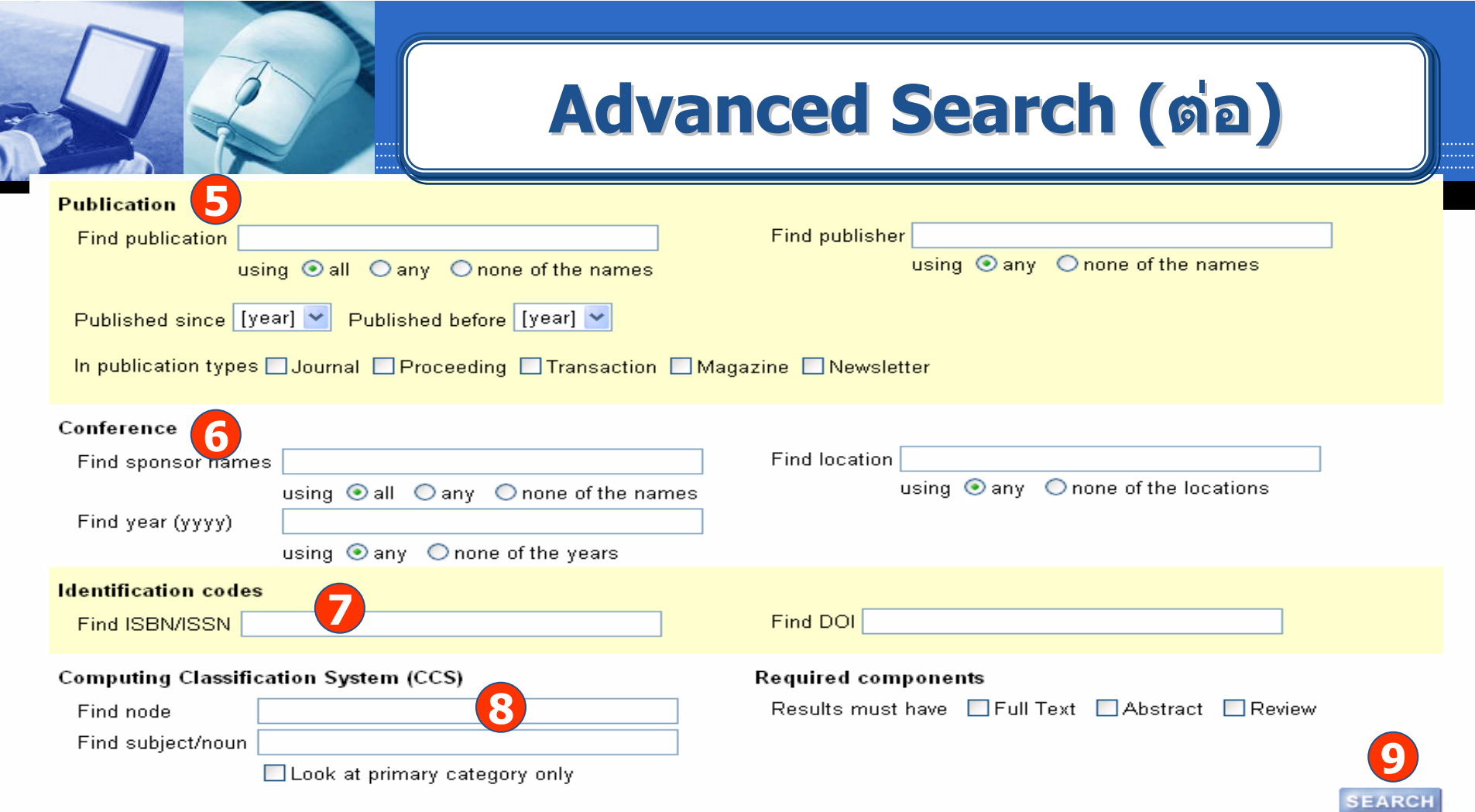

#### **5. หรือ เลือกคนหาสิ่งพิมพจากชื่อสิ่งพิมพชื่อสานํ ักพิมพระยะเวลาการตีพิมพของเอกสาร หรือ เลอกประเภทของส ื ิ่งพิมพ**

**6. หรือ เลือกค้นหาเอกสารการประชุมจากผู้สน**ั ุ $\mathbf y$ สนับสนุนการประชุม สถานที่การประชุม หรือปีที่จัด **ประช ุ ม**

**7. หรือ เลือกคนจากเลข ISBN, ISSN หรอื DOI**

- **8. หรือ เลือกคนจากหมวดหมู Computing Classification System (CCS)**
- **9. คลกิ Search เพื่อสบคื น**

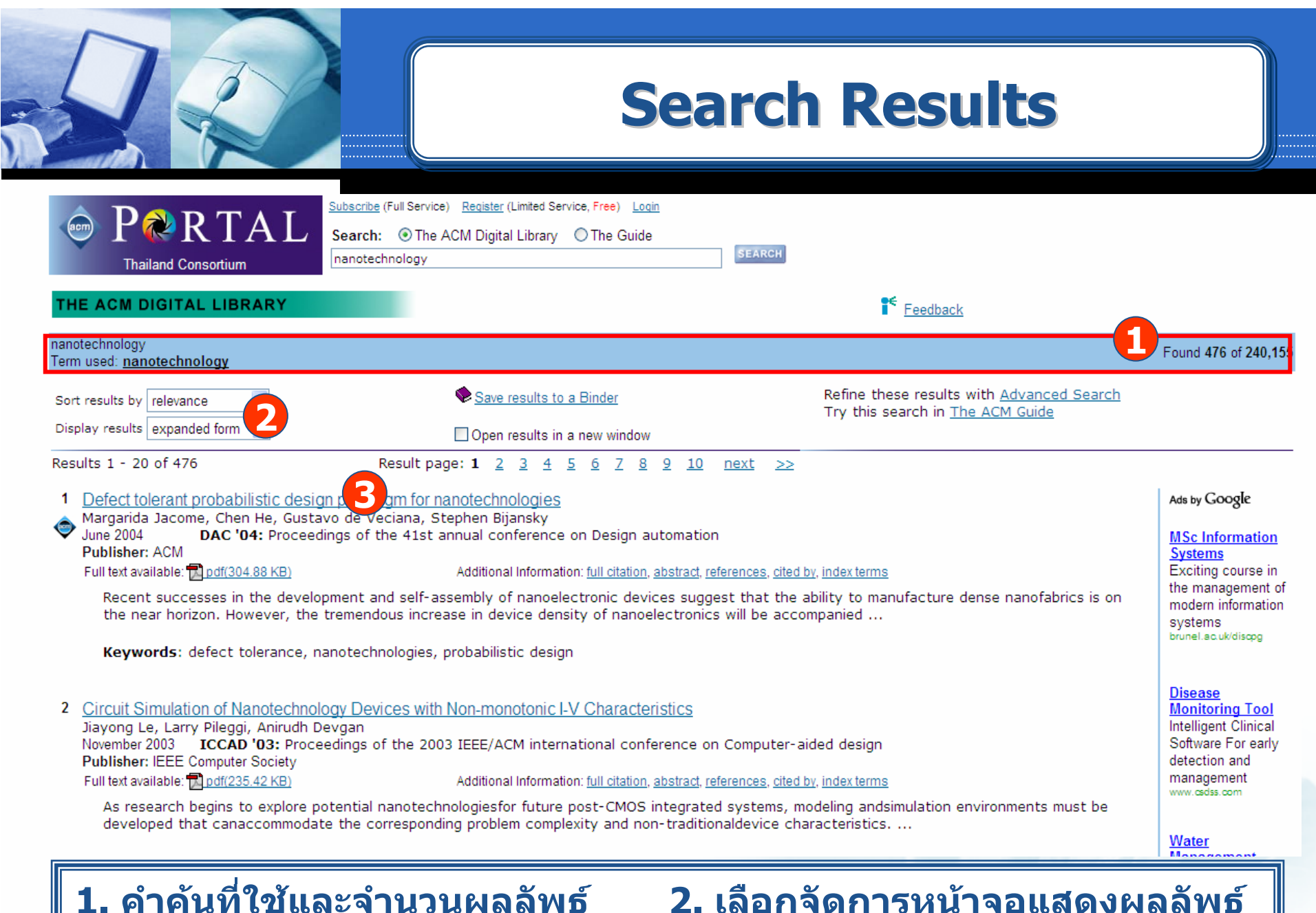

**3. คลิกที่ชื่อเรื่องเพื่อแสดงรายละเอียดเนื้อหา**

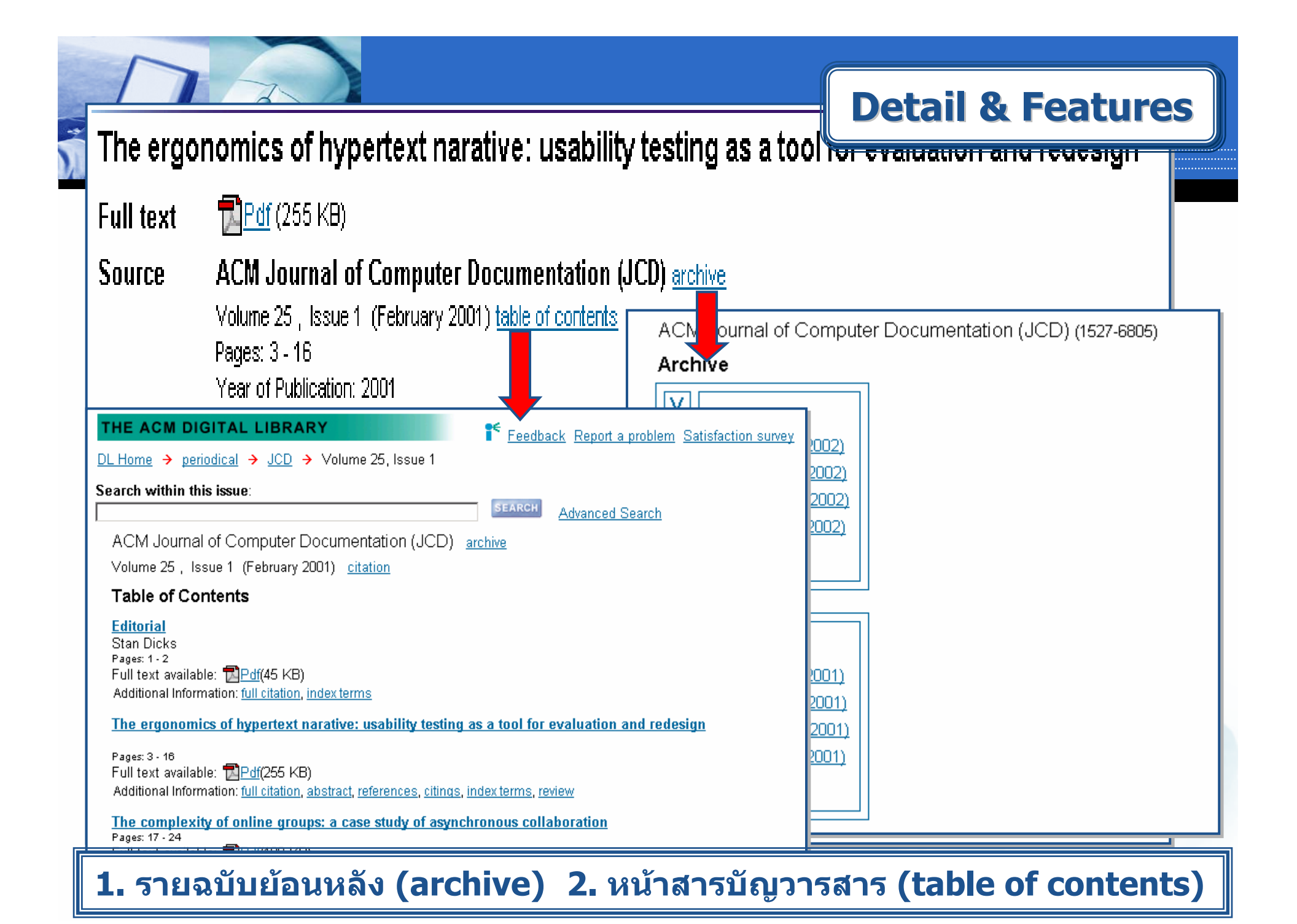

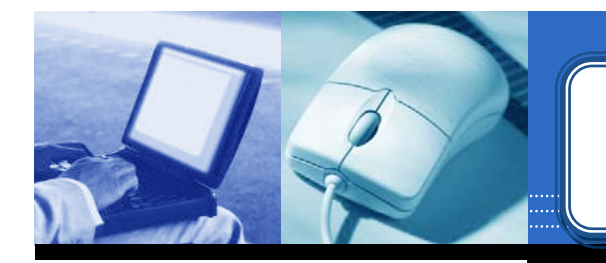

#### **A ABSTRACT**

While usability research concentrates on evaluating informational documents and Web sites, significant insights can be gained from performing usability testing on texts designed for pleasure reading. such as hypertext narratives. This article describes the results of such a test. The results demonstrate that the navigation systems required for such texts can significantly interfere with readers ability to derive value or pleasure from the fiction. The results emphasize the importance of hypertext authors providing more linear paths through texts and of simplifying the navigational apparatus required to read them.

#### ↑ REFERENCES

Note: OCR errors may be found in this Reference List extracted from the full text article. ACM has opted to expose the complete List rather than only correct and linked references.

1 Espen J. Aarseth, Cybertext: perspectives on ergodic literature, Johns Hopkins University Press, Baltimore, MD, 1997

2 Bernhardt, S. A. (1993). The shape of text to come: t he t exture of p rint on s creen. College Composi tion and Communication 44, no 2 (1993): 151-175.

3 Jay David Bolter, Writing space: the computer, hypertext, and the history of writing, Lawrence Erlbaum Associates, Inc., Mahwah, NJ, 1991

4 Bruner, J. (1991). The narrative construction of reality. Critical Inquiry 18, 1-21.

5 Douglas, J.Y. (1994). How do I stop this thing?: Closure and indeterminacy in interactive narratives." In G. P. Landow (Ed.) Hyper /text/theory. Balti-more: Johns Hopkins University Press.

6 Eastgate Systems, Bill Bly: We Descend, Eastgate Systems, Inc.: serious hypertext, [online], 2000. [cited 30 April 2 0 0 0]. Available from World Wide Web: http://www.eastgate.com/ catalog/WeDescend.html

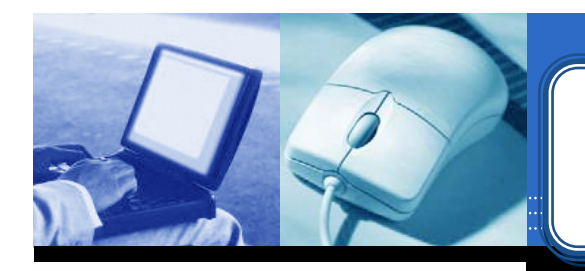

#### $\uparrow$  CITINGS

Polle T. Zellweger, Anne Mangen, Paula Newman, Reading and writing fluid Hypertext Narratives, Proceedings of the thirteenth ACM conference on Hypertext and hypermedia, June 11-15, 2002, College Park, Maryland, USA

↑ INDEX TERMS

**Primary Classification:** 

H. Information Systems

H.5 INFORMATION INTERFACES AND PRESENTATION (I.7)

H.5.4 Hypertext/Hypermedia

**General Terms:** Design, Documentation, Human Factors

Keywords: fiction, hypertext, lexia, usability

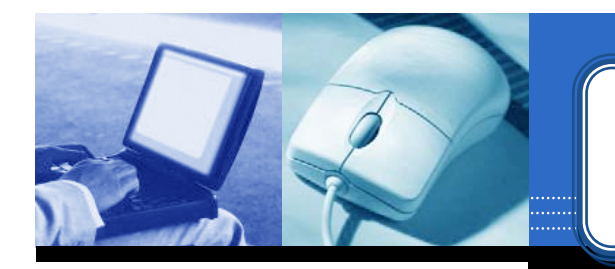

#### **A REVIEW**

#### "Mordechai Ben-Menachem"

This is a study of innovative hypertext usage for authoring stories. Patterns and paradigms are described, and uses are articulated and analyzed. The paper shows clear expertise and is well written. However, while the discussion and analysis are well done. I call into question the research technique used.

Techniques and tools are presented for stories written especially for hypertext. This means that the story "changes" depending upon a reader's choice of paths. The story has a plot with blocks of optional text (no computation, other than the path), which the reader chooses by clicking on words in the text. This part of the discussion is well done. The paper then proceeds to describe an experiment performed with four subjects, describes and discusses results of this experiment, and draws conclusions,

The paper is well presented and easy to read; moreover, after reading it. I felt the urge to try my hand at writing such a story myself. There is one difficulty. The research technique used is "qualitative research," which is certainly quite legitimate. However, qualitative research techniques are primarily to present evidence, not draw conclusions. One needs to be careful, in case use becomes misuse. With a sample of only four subjects, no control, and an untold number of variables, it is misleading to draw conclusions and state them strongly. While as a person with poor eyesight, I can sympathize with a statement like "Have options for changing font sizes: one user expressed a desire...," this is insufficient basis for a recommendation. This is my one minor criticism of this delightful paper, which is well worth reading for anyone interested in the field.

Online Computing Reviews Service

**Review คื อ การวิจารณเนื้อหาของบทความนี้โดยเหลาสมาชิกของ ACM**

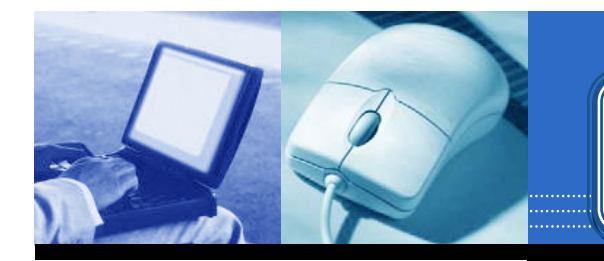

- $\uparrow$  Peer to Peer Readers of this Article have also read:
	- Augmenting shared personal calendars Proceedings of the 15th annual ACM symposium on User interface software and technology Joe Tullio, Jeremy Goecks, Elizabeth D. Mynatt, David H. Nguyen
	- . Polymer simulation on the hypercube Proceedings of the third conference on Hypercube concurrent computers and applications H-O. Dina
	- Data structures for quadtree approximation and compression Communications of the ACM 28, 9 Hanan Samet
	- A hierarchical single-key-lock access control using the Chinese remainder theorem Proceedings of the 1992 ACM/SIGAPP Symposium on Applied computing Kim S. Lee, Huizhu Lu, D. D. Fisher
	- . Putting innovation to work: adoption strategies for multimedia communication systems Communications of the ACM 34, 12 Ellen Francik, Susan Ehrlich Rudman, Donna Cooper, Stephen Levine

Peer to Peer คือ แนะนำบทความที่มีเนื้อหาคล้ายคลึงกับบทความนี้

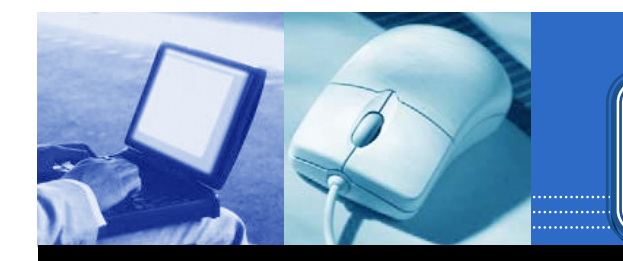

#### **Print & Save Print & Save Print Save**

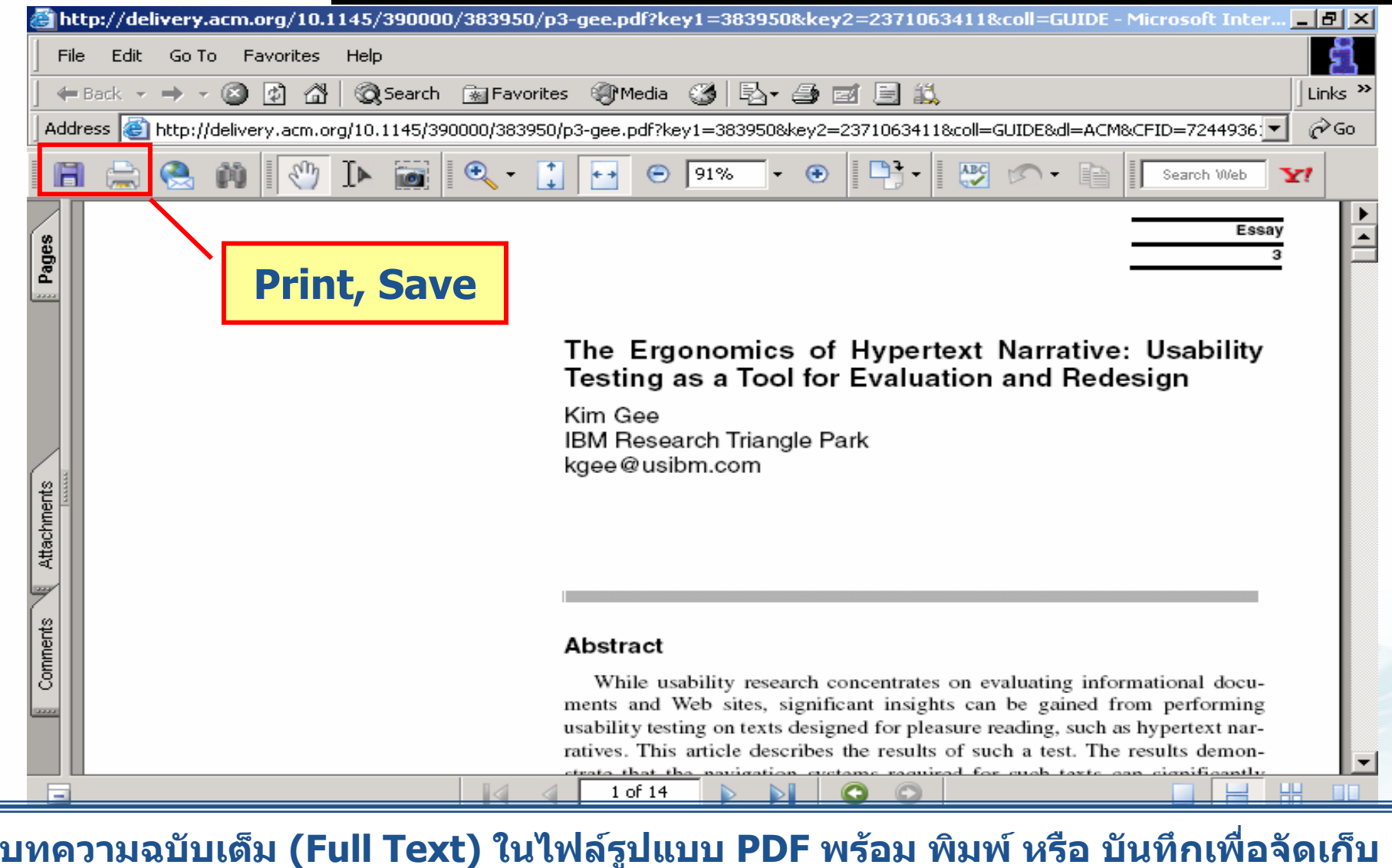

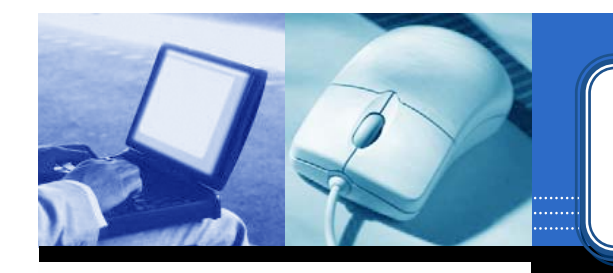

#### **CrossRef Search**

PARTAL

Subscribe (Full Service) Register (Free, Limited Service) Loain

**Thailand Consortium** 

#### Search: © The ACM Digital Library © The Guide

**SEARCH** 

#### THE ACM DIGITAL LIBRARY

Full text of every article ever published by ACM.

- . Using the ACM Digital Library
	- Frequently Asked Questions (FAQ's)

#### Recently loaded issues and proceedings:

(available in the DL within the past 2 weeks)

ACM Journal on Emerging Technologies in Computing Systems (JETC) Volume 1 Issue 3

ACM Transactions on Speech and Language Processing (TSLP)

CrossRef คือ การสืบค้นสิ่งพิมพ์ ็หลากประเภท หลากสาขา ข้ามไป ยังกลุ่มสำนักพิมพ์ที่เป็นสมาชิก ุมากกว่า 50 สำนักพิมพ์

- · Advanced Search
- Browse the Digital Library:
	- · Journals
	- Magazines
	- Transactions
	- · Proceedings
	- Newsletters
	- . Publications by Affiliated Organizations
	- Special Interest Groups (SIGs)

#### Personalized Services: Login required

#### My Binders

Save search results and queries. Share binders with colleagues and build bibliographies.

#### **IDTOC Service**

Receive the table of contents via email as new issues or proceedings become available.

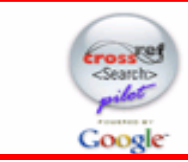

#### CrossRef Search

Pilot program to create fulltext interpublisher searchability.

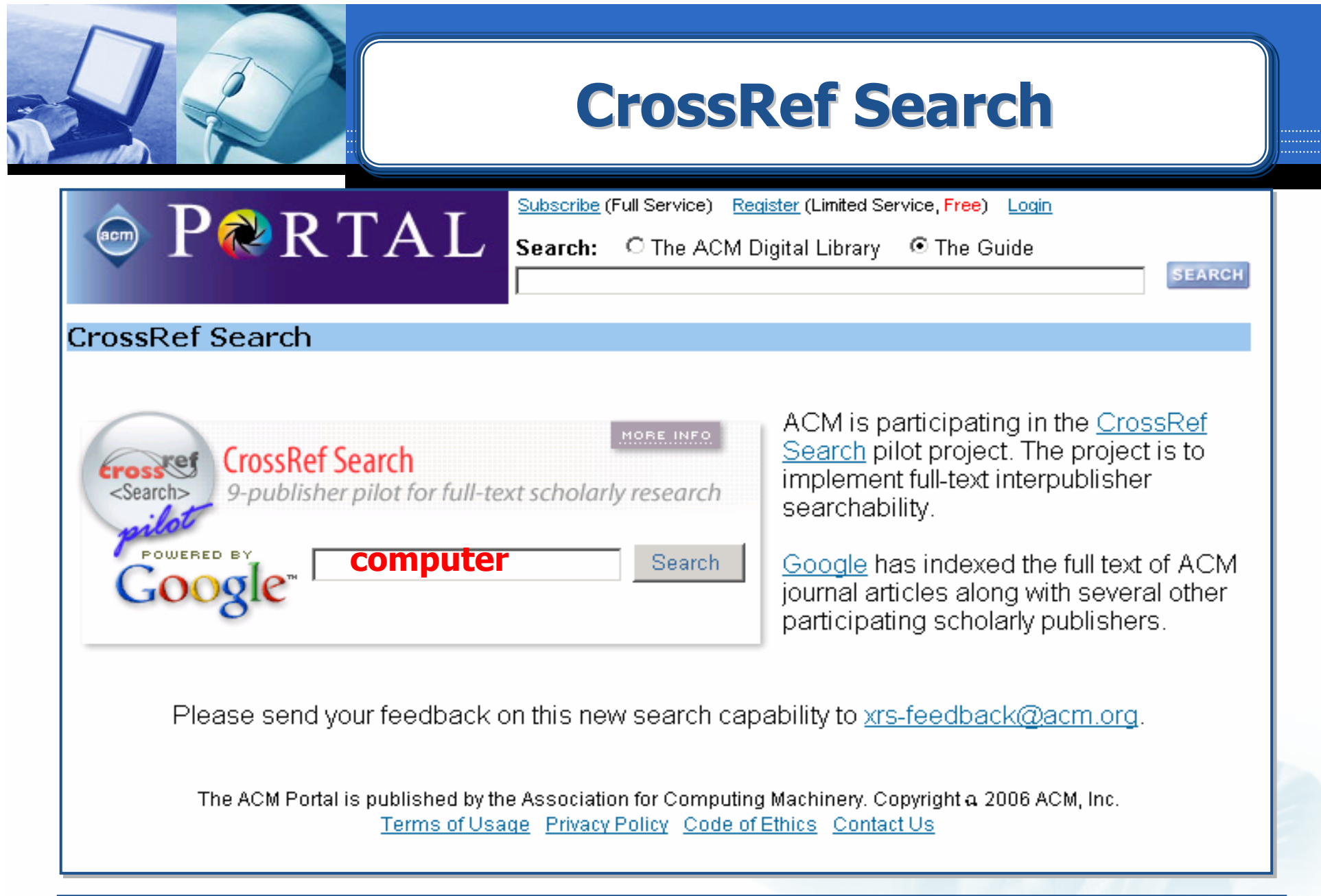

ีพิมพ์คำค้นและคลิกปุ่ม Search

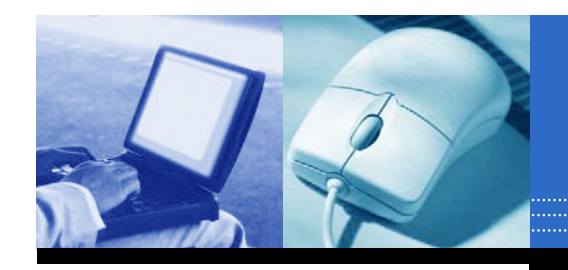

# ACM Digital Library